Univerzita Hradec Králové Pedagogická fakulta Katedra výtvarné kultury a textilní tvorby

## **Grafické techniky DIY**

Bakalářská práce

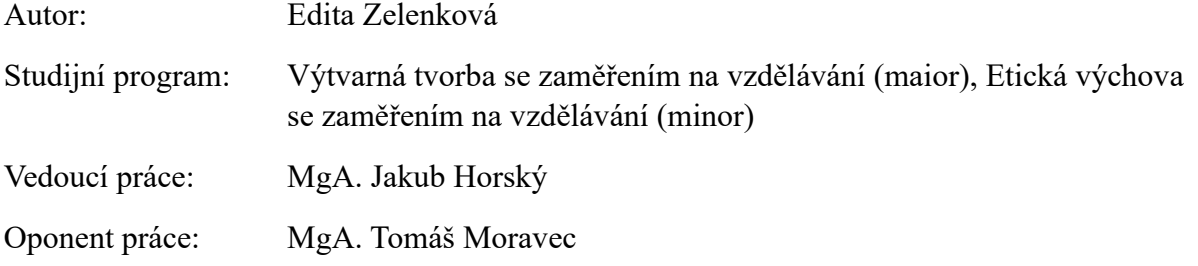

Hradec Králové 2024

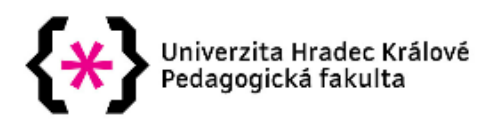

### Zadání bakalářské práce

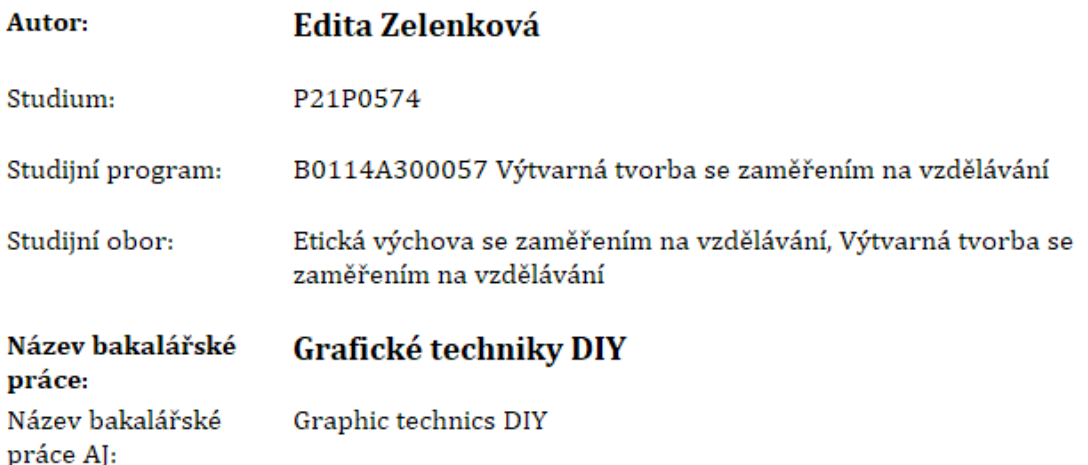

#### Cíl, metody, literatura, předpoklady:

Bakalářská práce s názvem Grafické techniky DIY zkoumá užitou grafiku a vybrané techniky (tisk z výšky - dřevoryt, linoryt, papírotisk, přírodninový tisk; tisk z hloubky - mědiryt a suchá jehla; alternativní techniky - alografie, sádrotisk atd.). Teoretická část seznamuje s grafickými technikami a klíčovými autory. Praktická část výše zmíněné techniky zkouší v praxi s použitím běžně dostupných materiálů - pomůcek a shrnuje je v přehledné publikaci, která poslouží jako návod pro tvorbu grafiky v domácích podmínkách, mimo grafickou dílnu.

MICHÁLEK, Ondřej. Magie otisku: Grafické techniky a technologie tisku. Brno: VUTIUM, 2016. ISBN 978-80-214-5342-5

ODEHNAL, Antonín. Grafické techniky. Brno: ERA, 2005. ISBN 80-7366-006-7

KREJČA, Aleš. Výtvarné techniky: Grafika. Aventinum, 2013. ISBN 978-80-7442-003-0

GOMBRICH, E.H. Příběh umění. 2. Praha: Argo, 2006. ISBN 80-7203-143-0

#### Zadávající pracoviště: Katedra výtvarné kultury a textilní tvorby, Pedagogická fakulta

Vedoucí práce: MgA. Jakub Horský

Oponent: MgA. Tomáš Moravec

Datum zadání závěrečné práce: 29.11.2022

### **Prohlášení**

Prohlašuji, že jsem bakalářskou práci na téma "Grafické techniky DIY" vypracovala (pod vedením MgA. Jakuba Horského) samostatně a uvedla jsem všechny použité prameny a literaturu.

V Hradci Králové dne hlavne v Hradci Králové dne hlavne v Edita Zelenková

### **Poděkování**

Ráda bych tímto poděkovala vedoucímu bakalářské práce MgA. Jakubovi Horskému za pomoc, cenné a inspirativní rady, podněty a ochotu při pomoci s vedením této práce.

#### **Anotace**

ZELENKOVÁ, Edita. *Grafické techniky DIY*. Hradec Králové: Pedagogická fakulta Univerzity Hradec Králové, 2024. 55 s. Bakalářská práce.

Bakalářská práce s názvem Grafické techniky DIY zkoumá užitou grafiku a vybrané techniky. V teoretické části rozebírá grafické techniky z pohledu historie, uvádí klíčové autory, jejich díla a popisuje pracovní postupy jednotlivých technik. Zabývá se technikami tisku z výšky: dřevoryt, linoryt, papírotisk, přírodninový tisk, lepenkový tisk a tisku z hloubky: mědiryt, suchá jehla, čárový lept. V praktické části na tyto techniky navazuje a nabízí k nim techniky alternativní: alografie, sádrotisk, plastelínotisk, tetrapak, rytí do CD a plechovky, silikonový tisk, kitchen litography. Všechny alternativní techniky užívají běžně dostupných pomůcek a materiálů, nevyžadují speciálního vybavení ateliéru.

**Klíčová slova:** alternativní techniky; grafika; pomůcky; tisk z hloubky; tisk z výšky

#### **Annotation:**

ZELENKOVÁ, Edita. *Graphic technics DIY*. Hradec Králové: Faculty of Education, University of Hradec Králové, 2024. 55 pp. Bachelor Degree Thesis.

The bachelor thesis titled "Graphic Technics DIY" explores applied graphics and selected techniques. In the theoretical part, it analyzes graphic techniques from a historical perspective, introduces key authors, their works, and describes the working procedures of individual techniques. It deals with relief printing techniques: woodcut, linocut, papercut, natural material printing, cardboard printing, and intaglio printing techniques: copperplate engraving, drypoint, line etching. In the practical part, it builds upon these techniques and offers alternative techniques: allography, grease printing, plasteline printing, Tetra Pak printing, CD and tinplate engraving, silicone printing, kitchen lithography. All alternative techniques use commonly available tools and materials, without requiring special studio equipment.

**Keywords:** alternative techniques; intaglio printing; graphics; relief printing; techniques; tools

Obsah

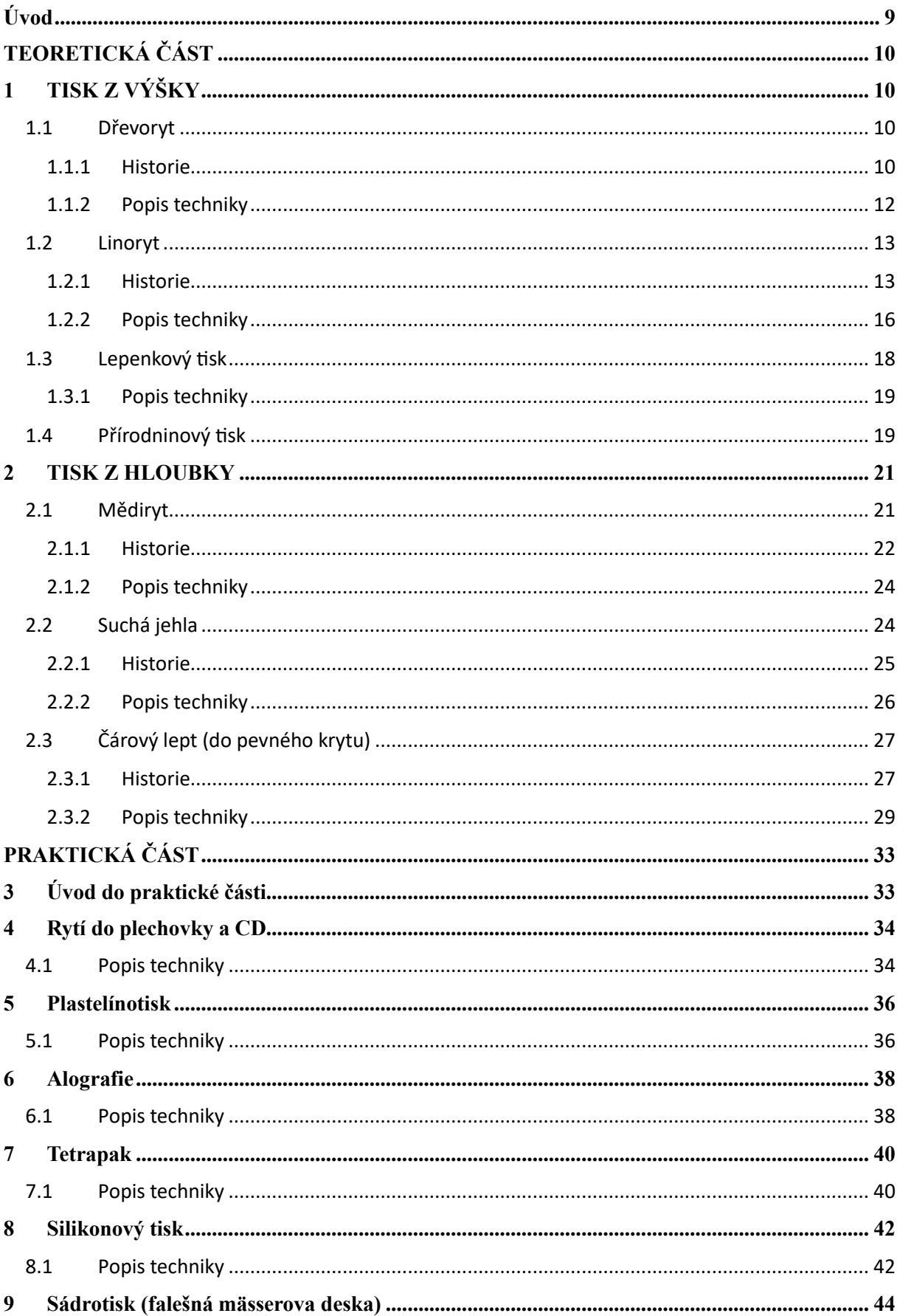

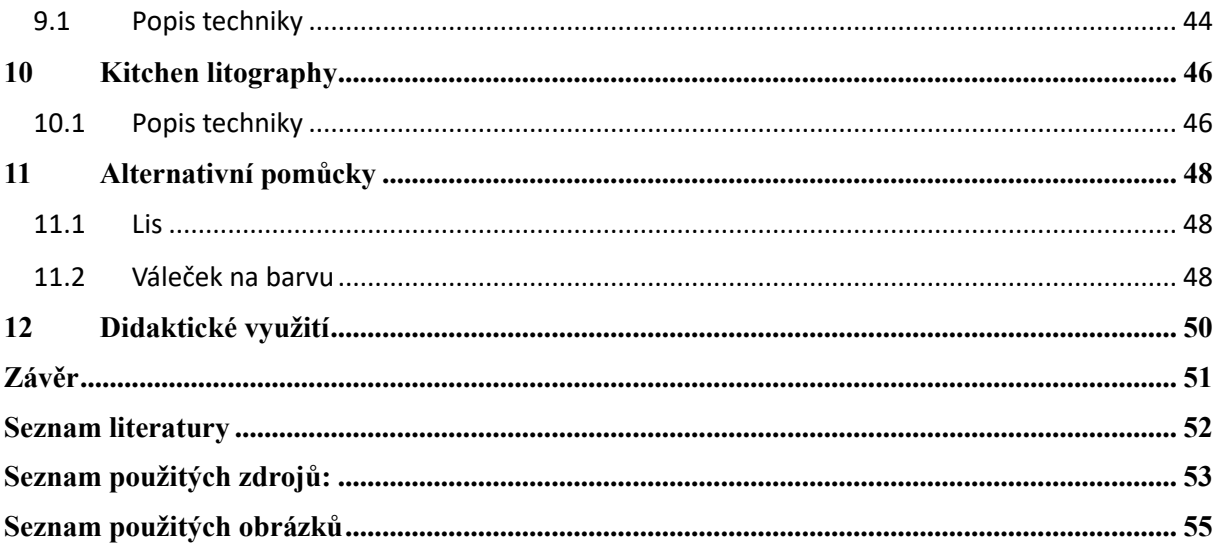

# <span id="page-8-0"></span>**Úvod**

Teoretická část této bakalářské práce se zabývá klíčovými technikami tisku z výšky a hloubky, které jsou základními pilíři v oblasti grafického umění. Mezi techniky tisku z výšky patří dřevoryt, linoryt, lepenkový tisk a tisk pomocí přírodnin. V kapitole věnované technikám tisku z hloubky pak popisuji mědiryt, suchou jehlu a čárový lept do pevného krytu.

I když existuje mnoho dalších grafických technik, rozhodla jsem se zaměřit pouze na ty, které jsem vyzkoušela a mohu je tak detailněji popsat a interpretovat.

Pro každou techniku poskytuji obecný popis, který seznamuje čtenáře s daným tématem, včetně historického kontextu a významných umělců. Následuje podrobný popis samotné techniky, který zahrnuje postupy, materiály a praktické rady pro provedení.

Cílem teoretické části je přiblížit čtenáři uvedené techniky tak, aby jim porozuměl i bez předchozích odborných znalostí a mohl je aplikovat v praxi. Praktická část práce dále na teoretickou část navazuje a rozvíjí ji prostřednictvím experimentů a hledání alternativních přístupů k tradičním metodám. Celá práce je napsána srozumitelnou formou, aby byla přístupná i laikům v oblasti grafiky, kteří doposud nemají žádné zkušenosti a znalosti.

# <span id="page-9-0"></span>**TEORETICKÁ ČÁST**

# <span id="page-9-1"></span>**1 TISK Z VÝŠKY**

Tisk z výšky se řádí do technik nejstarších a nejpoužívanějších. Jsou to grafické techniky, jež využívají plochu jako nejvyšší bod, který je snímán a tisknut. Jinými slovy – místa v materiálu, které jsou vyryty (hlouběji) se neobtisknou, ale plocha jako nejvyšší bod ano. Barva, kterou naneseme válečkem (nejčastěji gumovým) na naší matrici, se spojí pouze s vyvýšenými místy a ostatní vynechá. Mezi nejčastěji využívané materiály pro matrici patří: lino, dřevo, kov a kámen.

### <span id="page-9-2"></span>**1.1 Dřevoryt**

Dřevoryt je tzv. inovace dřevořezu. který je považován za nejstarší techniku z oblasti tisku z výšky. Je označován jako xylografie. S dřevořezem je však často zaměňován. Pro tuto techniku se používá dřevo tvrdé – zimostráz, buk, hruška, švestka; pro dřevořez spíše měkké. Důležitým prvkem pro vznik a jeho tvorbu je řez dřevem napříč přes léta a dokonale vyhlazený povrch, do něhož různými rydly (ne grafickými noži) z hloubky vyrýváme dřevěný prášek. Levnější alternativa dřevorytu je Mässerova deska, o níž se zmíním níže. $1$ 

#### <span id="page-9-3"></span>**1.1.1 Historie**

Technika vznikla na přelomu 18. a 19. století díky Angličanovi Thomasovi Bewickovi. Ten experimentoval na soutěži v Londýně (soutěž o nejlepší původní dřevořez) s upraveným kusem zimostrázu, který řízl napříč léty a zpracoval jej mědiryteckými rydly. Výsledné dílo se podobalo precizní rytině. Jako výchozí materiál se osvědčil buk nařezaný na hranoly, jež se slepily do desek a po hoblování spojily do bloků. Thomas Bolton této technice roku 1860 přinesl vynález, díky kterému bylo možné přenést na matrici předlohu fotografickou cestou (fotoxylografie).[2](#page-9-5)*"Rytec nekopíroval, nýbrž spíše "interpretoval" fotografickou předlohu*

<span id="page-9-4"></span><sup>1</sup> BAUER, Alois. In: *Grafika*. Olomouc: Rubico, 1999, s. 11-12. ISBN 80-85839-34-2.

<span id="page-9-5"></span><sup>2</sup> KREJČA, Aleš. Dřevoryt (xylografie). In: Techniky grafického umění: průvodce pracovními postupy a dějinami originální tiskové grafiky. Praha: Artia, 1981., s. 39. ISBN 37-008-81 09/16.

*návrhu: bílými liniemi a šrafurami modeloval objemy a v detailech střídal pozitivní a negativní kresbu. Výsledek tak připomínal šerosvitové obrazy. Technologickou novinkou, jež se uplatnila také v jiných odvětvích, byl patent Moritze Hermanna Jacobiho, Němce působícího v Rusku, díky kterému bylo možné uchovat dřevorytový štoček převodem jeho povrchu i hmoty do kovu (1838) na principu galvanické kopie reliéfu ryté desky. Grafitový prach – elektricky vodivé médium – se nanesl ve velmi jemné vrstvě na dřevoryt, který se pak obtiskl do zahřátého vosku. Vosková kopie se znovu poprášila grafitem a připojila se ke katodě elektrického obvodu. Ionty, uvolňující se elektrickým proudem z lázně modré skalice smíchané s kyselinou sírovou a dosedající na vodivý reliéf desky, vytvořily měděnou "slupku" shodnou s originálem do nejmenších detailů. Tato slupka se potom vylila lehce tavitelnou slitinou – písmovinou obsahující olovo, cín a antimon. Šlo o tzv. galvanotechniku či galvanotypii. Takto získaný duplikát originálního štočku byl připraven pro neomezený náklad." (MICHÁLEK, 2016, str. 37)*

Jako prvního autora této techniky zmíním Paula Gustava Dorého, ilustrátora děl francouzských autorů – např. Dantova božská komedie, Cervantesův Don Quijot; ilustrace Anglické Bible. Narodil se roku 1832 ve Štrasburku. Kolem roku 1848 tvořil týdenní litografické karikatury pro Journal pour Rire. Slávu si zajistil díky dřevorytovým knižním ilustracím. Jeho nejlepší edice jsou Oeuvres de Rabelais či Les Contes drolatiques od Balzaca. Byl i malířem náboženských a historických motivů nebo sochařem (v tomto oboru nebyl příliš úspěšný).  $3$ 

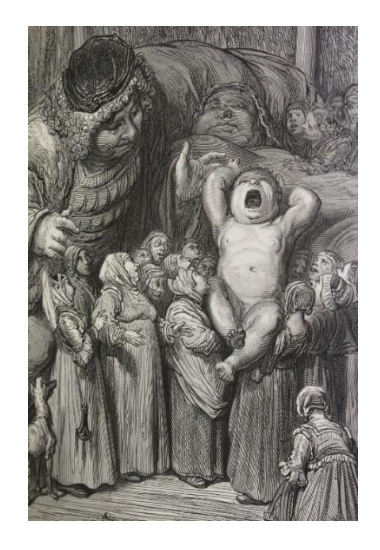

*Obrázek 1 Gustave Doré, Oeuvres de Rabelais*

<span id="page-10-0"></span><sup>3</sup> Britannica, T. Editors of Encyclopaedia. "Gustave Doré." *Encyclopedia Britannica*, February 28, 2024. https://www.britannica.com/biography/Gustave-Dore.

Z českého prostředí je nutno zmínit Františka Koblihu. Vystudoval na pražské AVU u Františka Ženíška. Spolu s J. Zrzavým, J. Konůpkou a J. Váchalem patří do druhé generace českých symbolistů. Jeho práce vycházely v časopise Zlatá Praha (1901), roku 1910 se zúčastnil první výstavy uměleckého sdružení Sursum v Brně, kde se stal prvním předsedou. Jeho tvorbu ovlivnily básně V. Nezvala a K. Hlaváčka, spolupracoval s Moderní revue A. Procházky. Později psal i kritiky, referáty či eseje. Jeho oblíbené grafické techniky byly dřevoryt, lept a litografie. Díla měla původně snový a melancholický styl, později se zaměřovala více na realitu a přírodu. V knižních ilustracích měl oblíbené rostlinné motivy. Mezi jeho díla patří grafické listy Fantazie měsíčních nocí, cyklus Tristan, cyklus ilustrací ke knihám Karla Hlaváčka Mstivá kantiléna a Pozdě k ránu, volný cyklus deseti dřevorytů k Máji Karla Hynka Máchy či Endymion – ilustrace ke sbírce básní Jiřího Karáska ze Lvovic. [4](#page-11-1)

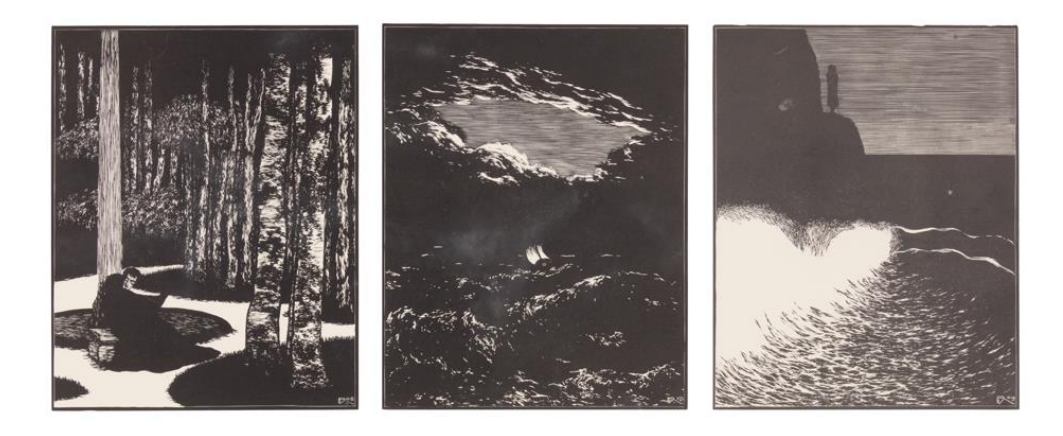

*Obrázek 2 František Kobliha, cyklus Tristan*

Za zmínku stojí i významní umělci Frans Masereel (ilustrace knih – Mein Stundenbuch, Le Soleil, Idée aj.), František Kupka, Max Švabinský nebo Josef Čapek.

#### <span id="page-11-0"></span>**1.1.2 Popis techniky**

Jak bylo zmíněno výše, jako matrice se používá deska z tvrdého dřeva. Kus dřeva je nařezán do hranolů, jež se spojí do desek, ohoblují se, slepí do bloků, a nakonec seříznou příčným řezem – důležité je, aby byl povrch důkladně vyhlazen. Z jedné matrice je možné získat až 15 000

<span id="page-11-1"></span><sup>4</sup> *František Kobliha* [online]. Galerie art, Světlana a Luboš Jelínkovi [cit. 2024-03-20]. Dostupné z: https://www.galerieart.cz/umelci/galerie/ceska-moderna-frantisek-kobliha/73/?kategorie=2698

tisků. Rycí nástroje jsou mědirytová rydla se strmějším náběhem ostří a jemná dláta. Lze také použít speciální xylografická rydla.[5](#page-12-2)

Pro tisk je nejvhodnější ruční papír nebo papír s výraznější hrubostí, aby nedošlo k rozlití barev při tisku. Stejně jako u ostatních technik tisku z výšky se barva zachytí pouze na nejvyšším bodě – ploše (nevyryté části štočku). Válečkem ji na matrici naneseme, následně štoček přeneseme k lisu, překryjeme jemně navlhlým papírem a poté novinami nebo jakýmkoliv jiným suchým větším papírem, dále filcem a opatrně pod mírným tlakem tiskneme. Konečné tisky se nechají několik dní řádně proschnout.

### <span id="page-12-0"></span>**1.2 Linoryt**

Linoryt se řadí do nejpoužívanějších technik v oblasti grafiky a tisku z výšky. Vychází z původní techniky dřevorytu, která je technologicky složitější. Je oblíbený díky materiálu, který využívá jako matrici – lino a svou technologickou jednoduchostí. Lino je velmi dostupný materiál, který svými vlastnostmi nabízí výborné podmínky pro vytváření uměleckých děl.

Techniku linorytu využívalo několik významných umělců jako je například Pablo Picasso, Vojtěch Preissig, Josef Čapek, Orest Dubay a další.<sup>[6](#page-12-3)</sup>

#### <span id="page-12-1"></span>**1.2.1 Historie**

Linoryt vznikl na začátku 20. století – je to tedy technika poněkud mladá. Nahradila původní dřevoryt a dřevořez, jež jsou technologicky, a především materiálově obtížnější. První linoleum na korkové bázi vynalezl roku 1860 Angličan Frederick Walton. Původní korkové lino mělo funkci náhražky dřeva, které po čase degraduje a ztrácí svou materiálovou udržitelnost a stálost. Na korkové linoleum se strhla vlna kritiky, vedená i od umělců, kteří tuto techniku nechtěli přijmout. Materiál neustále srovnávali s ušlechtilým dřevem, na které byli zvyklí. Navíc nebylo možné vytvářet větší díla, protože se korek ve větším formátu drolil, a tak se v lepším případě musely kousky lina neustále slepovat. V domácnostech mělo korkové lino velký úspěch – bylo levnější a materiálově stálejší než dřevo. Lino, které známe dnes, jež

<span id="page-12-3"></span><span id="page-12-2"></span><sup>6</sup> BAUER, Alois. In: *Grafika*. Olomouc: Rubico, 1999, s. 46. ISBN 80-85839-34-2.

obsahuje umělé hmoty a PVC se vynalezlo až po Druhé světové válce. To mělo u umělců velký úspěch – zejména u knihařů, kteří tvořili i velké plakáty a práce s měkkým linem jim ušetřila spoustu času stráveným nad samotným rytím. Pro menší grafiky se nakonec po dlouhé době a kritice osvědčilo korkové linoleum. Významnou roli v technice linorytu zaujímá Velká Británie, kde byl materiál vynalezen.<sup>[7](#page-13-0)</sup>

Do počátků tvorby této techniky na území České republiky patří Vratislav Hugo Bruner a Josef Richard Marek tvořící především knižní obálky. Mluvíme opět o době počátku 20. století. O pár let později překvapil se svou grafikou Josef Váchal, který se nedržel pouze formy černobílého linorytu, ale využil barev a stvořil tak barevný linoryt. Grafiku vytvořil pro skupinu "Sursum". Bohužel nedobyla úspěchu – kvůli zobrazení nahého chlapce byla grafika zabavena policií. [8](#page-13-1)

Na světovou úroveň posunul linoryt český grafik Vojtěch Preissig, jehož díla se dostala až do USA, kde nebyl linoryt příliš rozšířený a známý. Považujeme ho za zakladatele české i světové moderní typografie. Po studiu na UMPRUM (1898) spolupracoval dokonce s Alfonsem Muchou. Mimo grafiky se věnoval písmu (vytvořil písmo Preissig Roman) a abstraktní malbě. Konec autorovy životní a umělecké cesty přišel v roce 1944, kdy umírá v koncentračním táboře Dachau.<sup>[9](#page-13-2)</sup> Mezi jeho dílo patří například linoryt Za českou samostatnost.

<span id="page-13-0"></span><sup>7</sup> *Současná grafika a její výrazové možnosti s důrazem na techniku linorytu*. Online, Bakalářská práce, vedoucí doc. ak. mal. M. Polcar. Praha: Karlova Univerzita, 2009. Dostupné z:

[https://dspace.cuni.cz/bitstream/handle/20.500.11956/31014/130043105.pdf?sequence=1&isAllowed=y.](https://dspace.cuni.cz/bitstream/handle/20.500.11956/31014/130043105.pdf?sequence=1&isAllowed=y) [cit. 2024-03-19].

<span id="page-13-1"></span><sup>8</sup> SEDLÁKOVÁ, Bc. Marie. *Diplomová práce Historie a vývoj grafických technik a jejich význam. Tisk z výšky a jejich významní tvůrci*., 2015

<span id="page-13-2"></span><sup>9</sup> Vojtěch Preissig, Česká moderna. Online. Dostupné z[: https://www.galerieart.cz/umelci/galerie/ceska-moderna](https://www.galerieart.cz/umelci/galerie/ceska-moderna-vojtech-preissig/73/?kategorie=2704)[vojtech-preissig/73/?kategorie=2704.](https://www.galerieart.cz/umelci/galerie/ceska-moderna-vojtech-preissig/73/?kategorie=2704) [cit. 2024-03-04].

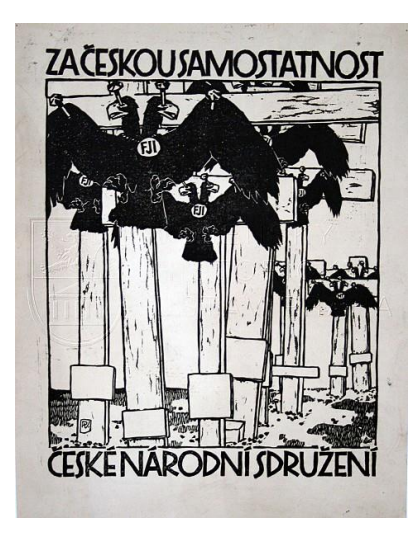

*Obrázek 3 Vojtěch Preissig, Za českou samostatnost*

Další významný autor českého linorytu je Josef Čapek. Ten byl mimo grafika i ilustrátor, malíř, básník, esejista, prozaik a dokonce zahradník. Mezi jeho oblíbené motivy patří portréty, figury a motivy žebraček, prodavačů, pijanů či námořníků. Technice linorytu se naučil sám a tvořil především obálky knih a časopisů, včetně ilustrací. Volné grafické listy nalezneme dnes spíše v souborech a jsou převážně nedostupné.<sup>[10](#page-14-0)</sup>

V 50. letech po nástupu socialismu se linorytu věnoval pouze Ota Janeček. [11](#page-14-1) Věnoval se kresbě, malbě, keramice a samozřejmě grafice, kde aplikoval metodu linorytu, litografii a suché jehly, ve které dominuje v barevném tisku z jedné desky.[12](#page-14-2)

Ze současných grafiků stojí za zmínku Michal Cihlář, jenž je řazen do postmoderní generace studentů VŠUP. Jeho vášní byla a stále je tvorba živých tvorů v životní velikosti. Jeho tvorbu bezpochyby ovlivnil umělec Andy Warhol, což můžeme sledovat na reprodukci různých materiálů; obaly od žvýkaček, noviny, obaly od potravin aj. Je tvůrcem vizuálního stylu Zoo Praha – vstupenky, billboardy, suvenýry a mezi pozdnější díla volnějšího stylu patří cyklus inspirovaný fotografiemi dcery Kiki.[13](#page-14-3) Velmi výrazná současná série kolorovaných linorytů nese jméno Sexshopy (2010) a ukazuje dekadentní krásu erotického zboží.

<span id="page-14-0"></span><sup>&</sup>lt;sup>10</sup> STRÁNSKÝ, Dr. Vilém. Homo cubisticus a dětské srdce. Online. 2004. Dostupné z:

<span id="page-14-1"></span>https://www.galerieart.cz/vystavy/galerie/josef-capek-zivotopis-biography/635/?umelec=1601. [cit. 2024-03-04]. <sup>11</sup> BAUER, Alois. In: *Grafika*. Olomouc: Rubico, 1999, s. 46. ISBN 80-85839-34-2.

<span id="page-14-2"></span><sup>12</sup> Ota Janeček. Online. Dostupné z: https://www.galerieart.cz/umelci/galerie/ota-janecekzivotopis/18/?umelec=111. [cit. 2024-03-04].

<span id="page-14-3"></span><sup>13</sup> POSPISZYL, Tomáš. Michal Cihlář. Online. 2006. Dostupné z: https://www.artlist.cz/michal-cihlar-168/. [cit. 2024-03-04].

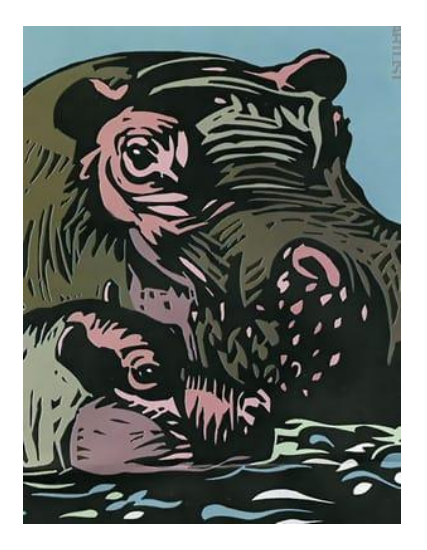

*Obrázek 4 Michal Cihlář, vizuální styl ZOO Praha*

### <span id="page-15-0"></span>**1.2.2 Popis techniky**

Tato technika, jak již bylo zmíněno výše, je pro svoji technologii tvorby velmi jednoduchá, a proto nejpoužívanější. Co tedy potřebujeme? Za prvé je to lino z podlahových krytin nebo Marmoleum, které disponuje svou pružností, pevností a snadnou zpracovatelností (lze koupit i speciální lino pro linoryt). Lino, které je vyráběno v současnosti, je pro linoryt nevhodné pro svoji strukturu pěny a měkkost – nelze do něj rýt, proto je vhodnější opatřit lino starší výroby. Pro rytí je ideální linoleum o tloušťce 2 mm. Další nezbytnou pomůckou jsou rydla – ve tvaru U a V, hranatá, plochá aj. Lze koupit buď dřevěná násadka a několik hrotů v potřebných tvarech, které do ní lze vsadit, nebo jako jednotlivá rydla s pevně vsazenými hroty. Co se týče barev, existují i speciální barvy pro linoryt, ale stačí tiskařské barvy, které jsou vhodné pro téměř každou techniku. Dnes už se vyrábí i v několika desítkách barevných odstínů. S dalšími pomůckami potřebné pro tuto techniku se seznámíme níže při vysvětlení procesu tvorby linorytu.

Nejprve si na hladkou stranu lina (v případě podlahové krytiny na druhou stranu od pohledové části) nakreslíme motiv, který budeme rýt. Pokud se jedná o motiv složitější, můžeme jej na lino přenést pomocí pauzovacího – uhlového papíru, který se však doporučuje zafixovat fixativem (využitelný je i lak na vlasy), po samotném vyrytí, před nanesením barvy na matrici je však třeba tuto vrstvu odstranit například vatou namočenou v nitroředidle.

Další krok představuje samotné rytí. Při rytí je třeba mít na paměti, že to, co ryjeme se ve výsledném tisku objeví jako nevytištěné (bílé), tedy negativní. Pokud chceme vytvořit jemnou a tenkou linii, doporučuji použít malý hrot ve tvaru V, pokud silnější – větší rydlo, např. ve

tvaru U. Když potřebujeme vyrýt větší plochu, užijeme opět větších rydel. Z pravidla ryjeme směrem od ruky a ruku, kterou si lino přidržujeme, položíme až za rydlo (nikdy před). Rydlo totiž velmi lehce při rytí vyklouzne z materiálu ven a často způsobuje nehezká zranění. Pokud je lino moc tvrdé, je možné jej na chvíli položit na vyhřátý radiátor nebo krb a nechat ho změknout – lze několikrát opakovat. Pokud nemáme k dispozici těleso, jež lino ohřeje, postačí zapalovač nebo sirky, kterými ohřejeme hrot rydla. Hrot však vydrží horký pouze pár vteřin. Po vyrytí motivu přichází fáze samotné přípravy na tisk.

"*Etapu tisku začneme přípravou barvy. Na stůl položte tabuli silnějšího skla a naneste na něj tiskařskou barvu. …Barvu na skle rozetřete špachtlí do tenké rovnoměrné plochy a potom válečkem rozválejte všemi směry tak, aby se vytvořila jemná vrstva, po které se váleček zvolna otáčí, nelepí se, jen tichounce "šustí"" (*BAUER, 1999, s. 143-144.). Po této fázi ještě jednou válečkem několikrát přejedeme přes sklo a barvu naneseme na matrici, kterou jsme si položili na pracovní desku. Postupujeme stejně jako u přípravy barvy – přejíždění všemi směry, aby se barva nanesla a rozprostřela rovnoměrně. Po nanesení barvy si připravíme papír, vhodný pro tisk– ideálně čtvrtku nebo speciální tiskový papír. Na pár vteřin ho namočíme do nádoby s vodou a osušíme mezi novinami – tím papír změkne a lépe přijme barvu z matrice. S matricí nyní přejdeme k lisu. Na desku lisu si položíme větší kus papíru, na něj matrici a na matrici položíme v předchozím kroku připravený vlhký papír. Při přikládání mokrého papíru musíme být obezřetní, abychom jej umístili správně do požadovaného formátu. Nyní přes vlhký papír položíme další vrstvu – tentokrát jakéhokoliv papíru nebo novin a poté překryjeme filcem. Pokud pracujeme s knihtiskařským lisem, stačí pouze stlačit páku dolů. Pokud s grafickým válcovým lisem, pomalu otáčíme kolem nebo pákou. Nenastavujte velký tlak, hrozí posunutí matrice a rozmazání barvy. Pokud nemáte k dispozici lis, můžete použít tiskařskou kostku, dno sklenice, lžíci nebo kuchyňský váleček – pomalu a opatrně přejíždíme přes vrstvu papíru nad vlhkým papírem (není potřeba překrytí filcem). Tisk z matrice můžeme opakovat kolikrát chceme.

Po dokončení fáze tisku nesmíme zapomenout na očištění matrice, válečku a skleněné desky od barvy. Na očištění můžeme použít hadr namočený v terpentýnu nebo ředidle. Vytištěné grafiky položíme na suché místo, nejlépe do sušáku na výkresy a necháme je několik dní řádně uschnout. Místo papíru, na který naši grafiku tiskneme lze využít i textilie – můžeme si tak potisknout vlastní trika.

### <span id="page-17-0"></span>**1.3 Lepenkový tisk**

*"První zmínky o lepenkovém tisku pocházejí z druhé poloviny devatenáctého století. V jeho sedmdesátých letech se začalo používat lepenkových tisků jako podtisků, později i hrubým konturovým tiskům v tiskárnách. Tímto způsobem se tiskla například velká písmena (iniciály) … větší než 50 mm a spíše neobvyklých řezů…" [14](#page-17-1)*

Technika má v současnosti spíše experimentální či školní charakter, nalezneme však i umělce, kteří se jí aktivně věnovali či věnují.

Je to například Karel Valter – český malíř, grafik a pedagog. Narodil se roku 1909 v Českých Budějovicích a jeho studia se uchylovaly k pedagogickému směru. V roce 1931 se připojil k avantgardní umělecké skupině Linie a aktivně se podílel na tvorbě jako malíř, grafik, kolážista a fotograf. Během Druhé světové války byl vězněn v koncentračních táborech Terezín a Buchenwald. Jeho těžká životní cesta pokračovala i po válce tyranií komunistického režimu a názorovými střety s autoritami (politickými a uměleckými). Vrátil se však k učitelské profesi, učil v Lidové škole umění v Táboře a ve volném čase tvořil vlastní umění. Obdržel titul Zasloužilý umělec, roku 1998 se stal Čestným občanem města Tábor. Umírá roku 2006.<sup>[15](#page-17-2)</sup> Mezi jeho díla v oblasti papírotisku (lepenkového tisku) patří Hlava, Stupnice podzimu, Orchestr, Žluté květy a další.

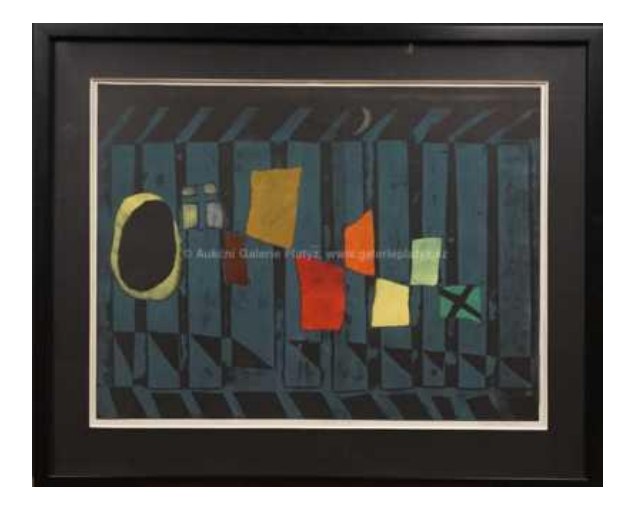

*Obrázek 5 Karel Valter, Stupnice podzimu*

<span id="page-17-1"></span><sup>14</sup> MALÝ, Zbyněk. Lepenkový tisk. In: Grafické techniky pro každého. Brno: CP Books, 2005, s. 52. ISBN 80- 251-0296-3.

<span id="page-17-2"></span><sup>15</sup> Karel Valter. *Livebid* [online]. [cit. 2024-03-20]. Dostupné z: https://livebid.cz/author/17228/info

#### <span id="page-18-0"></span>**1.3.1 Popis techniky**

Pracovní postup u této techniky je velmi jednoduchý. Nejprve si na kus lepenky nakreslíme motiv, který následně kousek po kousku vystřihneme a přilepíme na další kus lepenky (námi vybraného formátu), který bude sloužit jako podkladová deska. Důležité je, aby vystřihnuté kousky lepenky byly z jednoho kusu – stejné výšky. Při lepení je na každém, zda mezi jednotlivými kousky vytvoří menší či větší mezeru. Jestliže jsme s lepením hotovi, doporučuje se připravenou lepenkovou matrici nalepit na větší kus papíru a nechat zatíženou (např. pod knížkami) chvíli schnout – při tisku se matrice nebude hýbat. Nyní můžeme přejít na fázi tisku, která je totožná jako u linorytu – na skleněné desce připravíme barvu, důkladně rozválíme gumovým válečkem, naneseme na matrici, překryjeme navlhlým papírem, novinami (pokud používáme lis, tak i filcem), několikrát pod tlakem přejedeme válečkem (např. kuchyňským), odkryjeme všechny vrstvy a máme hotovo.

Velmi podobná technika je tisk z papírové a textilní koláže, kdy využíváme různých kousků papíru, odstřižků či papírů různých struktur (smirkové, ruční papír, tapety aj.). Pracovní postup je stejný jako u lepenkového tisku.

*"Je samozřejmé, že lze kombinovat nejen papír s textilem, ale můžeme využít i jiné vhodné materiály, např. různá dřívka, dýhy, fólie z umělých hmot, přírodniny apod. Můžeme tak vytvořit originální grafický výtvor z prvků, které by jinak skončily v odpadu." [16](#page-18-2)*

### <span id="page-18-1"></span>**1.4 Přírodninový tisk**

Tato technika pokračuje v kategorii technik s velmi jednoduchým pracovním postupem a dostupností materiálu. Vše, co je potřeba pro tuto techniku je lepidlo, tiskařská barva, papír a přírodniny, dle našeho výběru. Jednotlivé přírodniny nabarvíme tiskařskou barvou (tenčí vrstvou) a obtiskneme na papír. Pokud byly pro tisk vybrány květy či listy, bude tisk mnohem snazší, jelikož můžeme na papír přiložit několik předmětů a najednou je otisknout (postup je stejný jako u techniky linorytu či lepenkového tisku). Jestliže byly pro obtisknutí vybrány větvičky či jiné plastické předměty, doporučuji je obtisknout zvlášť a velmi opatrně, aby nedošlo k jejich poškození.

<span id="page-18-2"></span><sup>16</sup> BAUER, Alois. Tisk z papírové a textilní koláže. In: Grafika. Olomouc: Rubico, 1999, s. 108. ISBN 80-85839- 34-2.

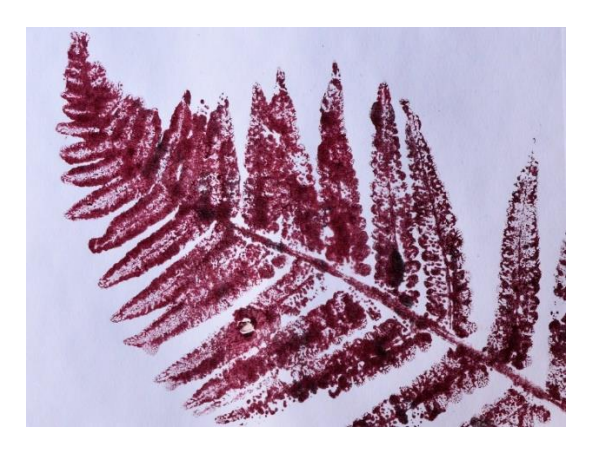

*Obrázek 6 Přírodninový tisk*

Další způsob uvádí Zbyněk Malý, Grafické techniky pro každého, 2005: "Přírodninu, *například vybraný list či stonek, jemně položíme žilnatinou na namíchanou barvu na malé destičce. Jemně jej do barvy přitlačíme tak, aby na sebe přichytily dostatečné množství barvy. Tento nabarvený list pak obtiskneme na desku s pozadím. Opět ho opatrně přitlačíme a tím se barva z listu přenese na základní desku. … Přírodninu opatrně sejmeme, abychom si na základní desce nenadělali nějaké čmouhy. Tím jsme připraveni k vlastnímu tisku. Celou desku si položíme na čisté noviny, abychom si tisk neušpinili. Základní desku nyní překryjeme naformátovaným papírem, na který budeme naše dílo tisknout. Může být suchý, nenavlhčený. Papír přitiskneme stejně jako u monotypu gumovým válečkem nebo tiskařskou kostkou. Po opatrném sejmutí je přírodninový tisk hotov a musí už jen pořádně zaschnout."*

## <span id="page-20-0"></span>**2 TISK Z HLOUBKY**

Tyto techniky fungují technologicky opačně než techniky tisku z výšky. Místa, která vyryjeme, se při výsledné fázi tisku obtisknou jako místa barevná. Je to tím, že do připravené matrice vetřeme barvu tak, aby se dostala co nejhlouběji do vrypů a barvu z ploch (nejvyšších bodů) otřeme pryč. Na papír se tedy obtisknou pouze vyryté linie.

*"Hlubotiskovou matrici můžeme vytvořit téměř z čehokoli. Může být z kovu, kamene, linolea, umělé hmoty, pevného kartonu nebo i dřeva. Materiál musí být ale dostatečně pevný, aby jej tlak v lisu neznehodnotil, a aby také bez úhony vydržel vícenásobné barvení a stírání přebytečné barvy z povrchu.* … *Hlubotiskové techniky dělíme na mechanické … (suchá jehla, rytina – mědirytina, ocelorytina; rytina na kameni, mezzorytina, krejonová manýra, kolografie) … a chemické … (čárový lept, měkký kryt, tečková manýra, krejonová manýra provedená na krytu, akvatinta, rezerváž, … fotolept, fotogravura a woodburytypie)." [17](#page-20-2)*

Techniky, u kterých používáme chemické leptadlo, nazýváme jako lepty. Tyto kyseliny nejčastěji bývají kyselina dusičná nebo chlorid železitý. Kyselina je nanášena na kovovou desku (obvykle měděnou), která je pokryta tzv. krytem, což bývá hmota složená z asfaltu, vosku, mastixu, někdy i kalafuny a pryskyřice. Do takto připraveného krytu ryjeme speciálními nástroji až na samotný kov. Následně je užita kyselina (leptadlo), která vytvoří jamky, do nichž vtíráme barvu. Tyto grafiky mívají jemný vzhled připomínající perokresbu. [18](#page-20-3)

Dle Giorgia Vasariho byl první hlubotisk vytvořen zlatníkem a rytcem Masem Finiquerrim, který do rytiny v kovu místo slitiny nazývané niello (stříbro, měď, olovo, síra), zatřel barvu, jež otiskl na papír. Tvrzení je však sporné, jelikož stejný krok nejspíše udělali ještě dříve než Finiquerro zaalpští zlatníci a zbrojíři. [19](#page-20-4)

### <span id="page-20-1"></span>**2.1 Mědiryt**

Tato technika je podobná technice suché jehly, ale pro svoji pracnost není již příliš využívaná. Základem je měděná deska, lze však použít i jiné materiály (mosaz) či nekovové materiály

<span id="page-20-2"></span><sup>17</sup> MICHÁLEK, Ondřej. Tisk z hloubky – hlubotisk. In: Magie otisku. Brno: Barrister & Principal, 2016, s. 73. ISBN 978-80-7485-098-1.

<span id="page-20-3"></span><sup>18</sup> BAUER, Alois. Tisk z hloubky. In: Grafika. Olomouc: Rubico, 1999, s. 17. ISBN 80-85839-34-2.

<span id="page-20-4"></span><sup>19</sup> MICHÁLEK, Ondřej. Tisk z hloubky – hlubotisk. In: Magie otisku. Brno: Barrister & Principal, 2016, s. 73. ISBN 978-80-7485-098-1.

(umakart). Rozdíl mezi suchou jehlou a mědirytem je v rycím nástroji, kterým není ostrá jehla, ale nástroj připomínající rydlo pro dřevoryt. Rydla nesou tvary trojúhelníku, oválu, čtverce či kosočtverce. Plošky těchto tvarů musí být speciálně zbroušené, aby se nezapichovaly do kovu a vytvářely jemnou linii. [20](#page-21-1) Tisk probíhá stejně jako u suché jehly.

#### <span id="page-21-0"></span>**2.1.1 Historie**

Technika mědirytu se rozvíjela už v 15. století a řadí se mezi ty nejstarší. Dle historických pramenů je nejstarší dochované dílo mědirytu Bičování (1446) od Mistra roku 1446, později označovaného jako Monogramista E.S. Za prvního mědirytce je však považován Mistr hracích karet, který působí ve stejné době jako umělec předchozí. Významná díla po sobě zanechali Martin Schongauer a o generaci mladší Albrecht Dürer, jež vynikali i v dalších technikách grafiky. [21](#page-21-2)

Klíčovým autorem je Andrea Mantegna – významný italský malíř z období renesance, který zavedl mědiryt v Itálii. Ačkoliv se umělec primárně věnoval malířství, věnoval se i grafice a rytectví. Vedl tiskařskou dílnu a před rokem 1500 byl jedním z předních tiskařů v Benátkách. O jeho grafické tvorbě nemáme příliš informací, možná proto, že své grafiky nesignoval. Podle Vasariho tvořil své rytiny v Římě a inspiroval se rytinami Florenťana Baccia Baldiniho. Jedná se však o nepodloženou a nepravděpodobnou informaci. Nejspíše své první rytiny vytvořil v mladém věku v Padově u zlatníka Niccolò. Jeho rytecká díla jsou Triumf Caesarův: Římští vojáci nesou válečné trofeje; Kristus sestupuje do limbu a další. [22](#page-21-3)

Fenoménem se stala reprodukce děl slavných umělců jako Raffael Santi nebo Michelangelo Buonarotti. V tomto směru vynikal Marcantonio Raimondi. Je to jediný grafik, jemuž Giorgio Vasari věnoval medailon ve spise Životy nejvýznačnějších malířů, sochařů a architektů. Raimondi se vyučil u zlatníka Francesca Franci v Boloni a jeho rané grafiky se inspirují uměním severní a střední Itálie. Značně ho ovlivnil Albrecht Dürer, jehož díla kopíroval. Dokonce se pod své kopie Dürerových děl podepsal jako sám umělec monogramy AD, proti čemuž se Dürer bránil soudně, ale docílil pouze zákazu falešného podpisu. Po svém příjezdu do Říma se seznámil s velkým umělcem Raffaelem, který ho pro jeho talent jmenoval

<span id="page-21-1"></span><sup>20</sup> BAUER, Alois. Mědiryt. In: Grafika. Olomouc: Rubico, 1999, s. 174. ISBN 80-85839-34-2.

<span id="page-21-2"></span><sup>21</sup> MICHÁLEK, Ondřej. Stručný přehled historie. In: Magie otisku. Brno: Barrister & Principal, 2016, s. 74. ISBN 978-80-7485-098-1.

<span id="page-21-3"></span><sup>22</sup> Mantegna Andrea. *Rodon* [online]. [cit. 2024-03-20]. Dostupné z: https://www.rodon.cz/zivotopisyumelcu/mantegna-andrea-120

osobním rytcem a dlouhodobě s ním spolupracoval. Inspiraci v Raimondových dílech nalezl i umělec tvořící o několik staletí později Édouard Manet, jež převzal Raimondovu kompozici díla podle Raffaelovy předlohy, Paridova soudu pro svou malbu Snídaně v trávě. Díky reprodukci děl několika významných umělců dostal označení "Otec reprodukční grafiky".<sup>[23](#page-22-0)</sup>

Mědiryt se rozšířil i do Nizozemí, kde mluvíme o autorech jako je Adriaen Collaert či Hendrick Goltzius. Existují dokonce zmínky, že Peter Paul Rubens, ačkoliv tuto techniku neprovozoval, zaměstnával rytce, kteří reprodukovali jeho obrazy. V období baroka je nutno zmínit českého tvůrce Václava Hollara, jež tvořil autorské grafiky, ale i kopie děl jiných umělců.[24](#page-22-1)

Mezi české autory 19. století patří Cyril Bouda či Bohdan Lacina. Do 20. století patří Jiří Švengsbír – rytec, grafik, malíř, typograf, kreslíř a ilustrátor. Vystudoval grafiku na pražské UMPRUM u Antonína Strnadla. Svojí uměleckou kariéru zasvětil především poštovním známkám. Mimo nich tvořil drobné grafiky a listy s motivy Prahy a pracoval s porcelánem nebo tvořil filmové titulky. [25](#page-22-2)

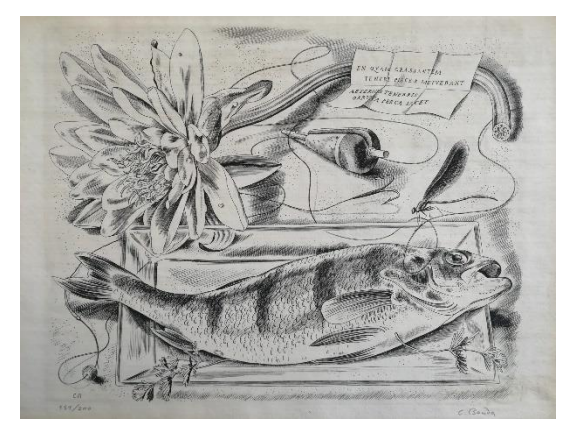

*Obrázek 7 Cyril Bouda, Zátiší s okounem*

<span id="page-22-0"></span><sup>&</sup>lt;sup>23</sup> Grafický kabinet ve Schwarzenberském paláci. Marcantonio Raimondi, slavný grafik "božského" Raffaela. *ArtMap* [online]. [cit. 2024-03-20]. Dostupné z: https://www.artmap.cz/marcantonio-raimondi-slavny-grafikbozskeho-raffaela/

<span id="page-22-1"></span><sup>24</sup> BAUER, Alois. Vývoj grafiky a její nejvýznamnější tvůrci. In: Grafika. Olomouc: Rubico, 1999, s. 28-34. ISBN 80-85839-34-2

<span id="page-22-2"></span><sup>25</sup> Jiří Švengsbír. Livebid. [online]. [cit. 2024-03-20]. Dostupné z: https://livebid.cz/author/16404

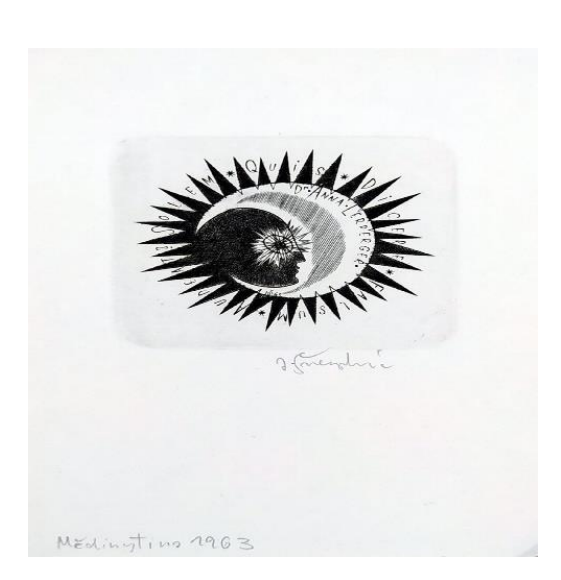

*Obrázek 8 Jiří Švengsbír, Dr. Anna Lerperger*

#### <span id="page-23-0"></span>**2.1.2 Popis techniky**

Postup přípravy desky a kresby je stejný jako u suché jehly – zbrousit a zakulatit hrany, kresbu zafixovat. Alois Bauer (*Grafika, 1999*) říká: *"Rydlo se drží mezi palcem a prostředníčkem a ukazováček tlačí na rydlo shora. Rydlo není postaveno k desce šikmo, ale vedeme ho těsně nad deskou, pokud možno rovnoběžně, aby se nezabodávalo."* Hlavní linie se ryjí kosočtverečnými rydly, postupně se dopracujeme k širším. Při rozšiřování linií ryjeme v opačném směru, než jsme ryli linii první. Při rytí se neobejdeme bez vystouplých míst okolo linií – grátků. Ty na samotném konci sejmeme škrabkou a hladítkem. Pro začátečníky se doporučuje místo desky měděné ta umakartová. Je to tvrdá umělohmotná deska, do které lze rýt všemi možnými nástroji, můžeme ji povrchově brousit smirkovým papírem a po rytí nevzniká grátek. Po vyrytí motivu naneseme barvu na matrici (lepší tužší konzistence) - třeba tamponem a krouživými pohyby ji vnášíme do rytiny. Přebytečnou barvu sejmeme stěrkou nebo čistým tamponem. V další fázi si připravíme papír (stejně jako u suché jehly) a tiskneme. Měděná deska má oproti umakartové mnohem větší životnost pro tisk. Z měděné je možné vytisknout až 200 výtisků, natož z umakartové maximálně 30.

### <span id="page-23-1"></span>**2.2 Suchá jehla**

Tato technika patří do velmi jednoduchých hlubotiskových technik. Jako matrici využívá destičku z měkkého kovu (měď, zinek) nebo plast, CD, či dokonce plechovku. Rycí nástroj je ostrá jehla pevně zasazená do rukojeti. Pro tuto techniku není potřeba žádných leptadel či speciálních pomůcek, to ji činí tak jednoduchou a prostou.

#### <span id="page-24-0"></span>**2.2.1 Historie**

O vzniku této techniky nemáme historicky podložené informace. Víme pouze, že vznikla v 15. století a možná jak uvádějí Přispěvatelé Wikipedie, Suchá jehla, 2020: *"Techniku suché jehly zavedl kolem roku 1480 anonymní jihoněmecký umělec označovaný jako Mistr domácí knihy (Hausbuchmeister, též Mistr Amsterdamského kabinetu), který v ní vytvořil celé své grafické dílo. Používal desky z měkkého cínu nebo slitiny cínu s olovem."*

Klíčovými světovými umělci jsou Albrecht Dürer a Rembrandt. V našem prostředí se zrodil velmi významný umělec – Václav Hollar. Během svého života cestoval zeměmi napříč Evropou, zaznamenával poznatky ohledně kultur a běžného života. Velmi realisticky ztvárňoval pohledy do měst a krajiny, jež inspirovali umělce 19. století. Během života vytvořil přibližně 3000 grafik a kreseb. Ryteckou kariéru začínal v dílně Aegidia Sadelera – nizozemského rytce, který na povolání Rudolfa II. přišel do Prahy. Zde se umělec poprvé seznámil s ryteckým řemeslem. Mezi jeho první dílo řadíme rytinu Ecce Homo – kopii díla Albrechta Dürera, jímž se mnohokrát inspiroval. Svou ryteckou cestu po odchodu z Česka započal v Německu, kde byl jako učedník přijat do dílny Matěje Meriana. Z tohoto období však neznáme žádné Hollarovo signované dílo. Po odchodu z dílny se věnoval krajinářství. V této době vzniká dílo s názvem Pohled na Cannstadt na řece Neckaru. Dále cestoval po Německu, Antverpách a Anglii, kde i umírá. [26](#page-24-1) Většina jeho grafik je tvořena technikou leptu a mědirytu, pro tvorbu měkkých kožešin užíval suchou jehlu.

<span id="page-24-1"></span><sup>26</sup> ZLATUŠKOVÁ, Lenka. *Grafika z výšky a z hloubky – Václav Hollar – osobnost české grafiky* [online]. České Budějovice, 2018 [cit. 2024-03-20]. Dostupné z: https://theses.cz/id/nc4y26/Zlatukov\_Lenka-Grafika-z-vky-a-zhloubky-Vclav-Hollar-oso.pdf. Bakalářská práce. Jihočeská univerzita v Českých Budějovicích. Vedoucí práce Dr. Dominika Sládková, M. A.

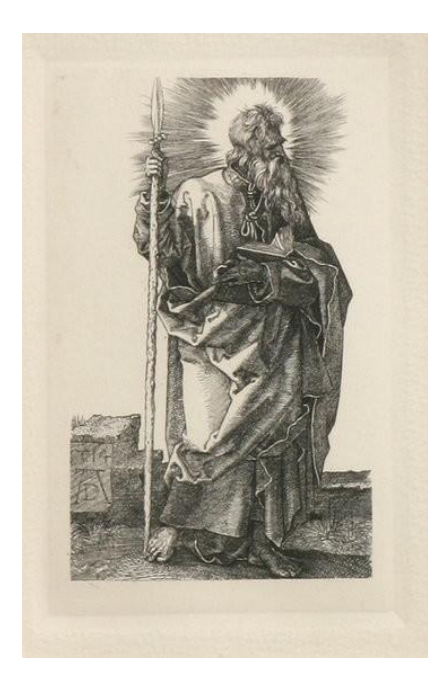

*Obrázek 9 Albrecht Dürer, Svatý Tomáš*

#### <span id="page-25-0"></span>**2.2.2 Popis techniky**

Na desku (zinkovou, měděnou nebo plastovou) přeneseme pomocí uhlového papíru svoji kresbu. Kresba tužkou se nedoporučuje, jelikož materiál matrice je velmi hladký a kresba by se na ní neudržela. Ryjeme ostrou jehlou určenou pro tuto techniku, podobně jako když kreslíme tužkou na papír, akorát s větším přítlakem. Pokud chceme, aby se vytvořil grátek, jenž zachytí barvu a zpestří tím i výsledný tisk, ryjeme jehlou co nejvíce kolmo k matrici. Na matrici připravenou k tisku nyní naneseme tamponem nebo textilií tiskařkou barvu a pečlivě ji krouživými pohyby zatřeme do všech vrypů. Přebytečná barva se před tiskem musí z povrchu setřít, tentokrát čistým hadříkem. Pro tuto techniku je vhodné při tisku v lisu použít větší tlak, aby se barva řádně z vrypů na papír obtiskla. Postupujeme stejně jako u předchozích technik: na matrici přiložíme vlhký papír, přes něj papír suchý a nakonec filc. Tisky necháme opět několik dní proschnout. Jako papír pro tisk je tentokrát vhodnější použít ten s větší gramáží. Po každém výtisku musíme matrici důkladně očistit od barvy ředidlem, osušit a celý postup tisku opakovat. U kovových destiček je počet výtisků větší, u plastových menší.<sup>[27](#page-25-1)</sup>

<span id="page-25-1"></span><sup>27</sup> MALÝ, Zbyněk. Suchá jehla. In: Grafické techniky pro každého. Brno: CP Books, 2005, s. 27-28. ISBN 80- 251-0296-3.

## <span id="page-26-0"></span>**2.3 Čárový lept (do pevného krytu)**

Tato technika využívá jako matrici kovovou destičku pokrytou ochranným krytem, do níž ryjeme rycí jehlou až na kov. Pomocí leptadla se pak vyryté části prohloubí a následně v procesu tisku otisknou. Patří do složitějších technik, proto je potřeba zkušeností a znalostí podrobného technologického postupu. Jehla jako rycí nástroj nám umožňuje svižnou kresbu s detaily. [28](#page-26-2)

#### <span id="page-26-1"></span>**2.3.1 Historie**

Historie této techniky sahá až do 15. století. Kovorytci si ulehčovali náročnou práci ozdobné rytiny pomocí kyselin. Dříve se místo mědi užívalo železo. Nevíme, kdo poprvé tuto techniku užil, ale z této doby je dobře známý – údajně nejstarší lept od Albrechta Dürera s názvem Svatý Jeroným, kde je opět místo mědi užita železná deska. Jeden ze slavných Dürerových leptů nese název Kristus na hoře Olivetské. Měděné a zinkové desky se začaly užívat později a po zdokonalení techniky vznikla "leptaná rytina", která v té době nebyla příliš oblíbená. Největšímu rozkvětu dosáhla tato technika v Holandsku díky Rembrantu van Rijnovi. Na území Česka tuto techniku později využíval Václav Hollar.[29](#page-26-3)

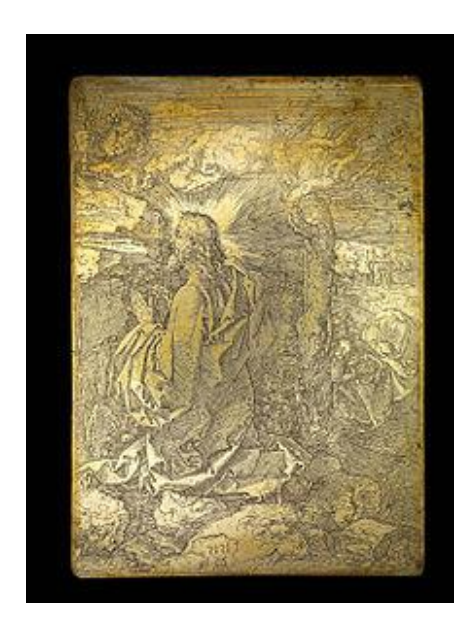

*Obrázek 10 Albrecht Dürer, Kristus na hoře Olivetské*

<span id="page-26-2"></span><sup>28</sup> KREJČA, Aleš. Lept čárový (do pevného krytu). In: *Techniky grafického umění: průvodce pracovními postupy a dějinami originální tiskové grafiky*. Praha: Artia, 1981., s. 90. ISBN 37-008-81 09/16.

<span id="page-26-3"></span><sup>29</sup> MALÝ, Zbyněk. Lept, Z historie leptu. In: Grafické techniky pro každého. Brno: CP Books, 2005, s. 33. ISBN 80-251-0296-3.

V Německu dominoval Albrecht Altdorfer – německý renesanční umělec. Stejně jako Lucas Cranach starší a Wolf Huber, je hlavní představitel Dunajské školy. Považujeme ho za průkopníka krajinomalby v Evropě a je proslulý svými drobnými a složitými rytinami. Jeho vzorem na počátku tvorby byl Albrecht Dürer, u něhož se učil, a Jacop de Barbari. Typickými motivy i v jeho grafikách jsou krajiny. Práce technikou leptu se stávají vrcholnými díly, v nichž se stává nejúspěšnějším německým průkopníkem. Obvykle kombinoval techniku leptu s rytinou a vytvářel unikátní díla, jež neměla obdoby. Mezi jeho díla patří Panna Marie Assumpta , Martin Luther v čepici univerzitního mistra či Panna Marie s dítětem a sv. Annou u jeslí [30](#page-27-0)

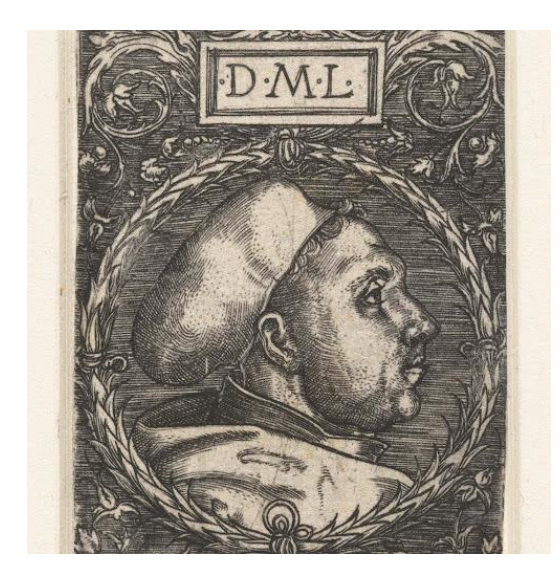

*Obrázek 11 Albrecht Altdorfer, Portrét Martina Luthera*

V této technice mají dále zastoupení Švýcar Urs Graf, Italové Francesco Mazzuola a Federico Barocci či Holanďan Bartolomaeus Spranger z 16. století. Ze 17. století je nutno zmínit umělce Guida Reniho a Giovanniho Francesca Grimaldiho. Technika se stala velmi oblíbenou téměř u všech umělců a dostala zastoupení i u Edouarda Maneta, Pabla Picassa nebo Williama Hogarta.<sup>[31](#page-27-1)</sup>

<span id="page-27-0"></span><sup>30</sup> Altdorfer Albrecht. *Rodon* [online]. [cit. 2024-03-20]. Dostupné z: https://www.rodon.cz/zivotopisyumelcu/Altdorfer-Albrecht--114

<span id="page-27-1"></span><sup>31</sup> KREJČA, Aleš. Lept čárový (do pevného krytu). In: *Techniky grafického umění: průvodce pracovními postupy a dějinami originální tiskové grafiky*. Praha: Artia, 1981., s. 90. ISBN 37-008-81 09/16.

#### <span id="page-28-0"></span>**2.3.2 Popis techniky**

Jak již bylo zmíněno výše, technika má složitější technologický a pracovní postup, proto si jej rozčleníme do několika menších kapitol, které na sebe navazují. Členěním kapitol se inspiruji z knihy, ze které vycházím. *(KREJČA, Aleš. Lept čárový (do pevného krytu). In: Techniky grafického umění, 1981, s.90-106)*

#### *2.3.2.1 Příprava kovové desky pro lept*

Deska by měla být měděná, dokonale vyhlazená, zbavena ostrých hran, vyčištěná – od všech nečistot a mastnoty, podobně jako u desky na mědiryt. Pro měděné destičky platí pravidlo, že čím červenější, tím měkčí – volíme tedy spíše světlejší. Mastnoty zbavíme desku plavenou křídou a lihem, jež si naneseme na hadřík a třeme po povrchu. To, že je povrch dokonale očištěn, poznáme tak, že po namočení desky do vody a následném vytažení je stejnoměrně mokrá. Pokud tomu tak není, proces opakujeme do stádia dokonalosti. Jestliže se povrch desky podobá zrcadlu, ponoříme ji do 3% roztoku kyseliny dusičné ve vodě a tím dosáhneme matného vzhledu. Levnější alternativa měděné desky je zinková, kterou používáme na díla jednodušší. Lept na takové desce je rychlejší. [32](#page-28-1)

#### *2.3.2.2 Příprava leptacího krytu*

Kryt zamezuje leptadlu, aby se nedostalo k jiným místům, která budeme rýt. "Musí tedy *být vůči leptadlu dostatečně odolný, musí k desce dostatečně přilnout, neloupat se a nepraskat, musí být patřičně tuhý, aby se snadno neodřel a netál pod dotekem ruky" (KREJČA, Aleš. Příprava leptacího krytu. In: Techniky grafického umění, 1981, s.91)*

Kryt buď koupíme již hotový v prodejně s uměleckými potřebami nebo ho vyrobíme. Receptur je několik, my si zmíníme tu od Rembrandta. Budeme potřebovat 50 gramů včelího vosku, 15 gramů, mastixu a 15 gramů syrského asfaltu. Vše smícháme dohromady a za stálého míchání rozpouštíme. Pro míchání používáme dřevěnou tyčku či jiný nástroj z tohoto materiálu. Při vaření si musíme dát pozor na dým a výpary – není tedy doporučováno proces vykonávat

<span id="page-28-1"></span><sup>32</sup> KREJČA, Aleš. Technika leptu. In: *Techniky grafického umění: průvodce pracovními postupy a dějinami originální tiskové grafiky*. Praha: Artia, 1981., s. 91. ISBN 37-008-81 09/16.

v uzavřeném prostoru.[33](#page-29-0) Dále je vhodné pracovat v pracovním oděvu s gumovými rukavicemi a brýlemi.

Po rozpuštění necháme roztok chvíli stát. "... Pak jej přecedíme přes husté sítko na *namydlený litografický kámen nebo sklo, kde jej ještě v polotuhém stavu rozkrájíme na kostičky či tyčinky." (KREJČA, Aleš. Příprava leptacího krytu. In: Techniky grafického umění, 1981, s.92)*

#### *2.3.2.3 Nanášení krytu*

Desku, kterou jsme si v prvním kroku očistili, zahřejeme položením na topení či jiné topné těleso, které zajistí rovnoměrné zahřátí. Tyčinkou zhotovenou v předchozím kroku potřeme několik míst desky a ve fázi tání kryt rozválíme koženým bezešvým válečkem v tenké rovnoměrné vrstvě. Místo válečku lze použít i váleček z tvrdé gumy nebo kožený tampon, jímž jemně kryt "rozťukáváme". Musíme dávat pozor na teplotu krytu. Kryt se nesmí zahřát do fáze, kdy se na něm tvoří bublinky, kouří či se připaluje. Pokud se nám jeden z těchto jevů stane, musíme kryt z desky odstranit terpentýnovým olejem a proces začít znovu. Pokud se tato fáze vydaří, obrátíme desku krytem dolů a začadíme ji plamenem z petrolejové lampy, aby následná kresba byla dostatečně viditelná. Nad lampou deskou pohybujeme krouživými pohyby a dáváme pozor, aby se kryt nepřipálil. Jestliže máme povrch dostatečně zbarven do černa, spustíme na zadní desku krytu proud studené vody. Pokud se tomuto kroku chceme vyhnout, již při přípravě krytu do směsi přidáme jemné plynové saze pro zbarvení. Saze do směsi přidáme na konci procesu rozehřívání.<sup>[34](#page-29-1)</sup>

#### *2.3.2.4 Příprava kresby a rytí v krytu*

Obvykle si kresbu předkreslíme tužkou nebo barevnou pastelkou. Aby se nám kresba nesmazala, můžeme na obtažení použít tupou jehlu, která nepoškodí kryt.

Jako rycí nástroj používáme rycí jehlu (lze i stejná jako pro techniku suché jehly). Neměla by být však příliš ostrá, aby se nezarývala do kovové destičky, ale pouze prorývala kryt. Na jehlu vyvíjíme stále stejný tlak a držíme ji podobně jako tužku (spíše kolměji) a snažíme se

<span id="page-29-0"></span><sup>33</sup> KREJČA, Aleš. Technika leptu. In: *Techniky grafického umění: průvodce pracovními postupy a dějinami originální tiskové grafiky*. Praha: Artia, 1981., s. 91-92. ISBN 37-008-81 09/16.

<span id="page-29-1"></span><sup>34</sup> KREJČA, Aleš. Technika leptu. In: *Techniky grafického umění: průvodce pracovními postupy a dějinami originální tiskové grafiky*. Praha: Artia, 1981., s. 93-94. ISBN 37-008-81 09/16.

příliš nedotýkat krytu, aby nedošlo k jeho změknutí. Drobné kousky, které se kvůli rytí odštěpí, opatrně smeteme měkkým vlasovým štětcem. Pokud jsme s kresbou hotovi, natřeme boky a zadní stranu desky asfaltovým lakem. Ten vyrobíme z 350 gramů syrského asfaltu, který 24 hodin rozpouštíme v 250 cm<sup>3</sup> bezvodého benzolu. Připravený roztok těsně před použitím přecedíme např. přes silonku či velmi jemné sítko. [35](#page-30-0)

Pokud zapomeneme zadní stranu desky potřít lakem, po vložení destičky do leptadla se začne uvolňovat oranžový dým a bublinky (proces podobný varu) a kryt se od desky začne odlupovat.

#### *2.3.2.5 Leptadla*

Měděnou desku leptáme roztokem chloridu železitého (o hustotě 400 Bé) v destilované vodě v poměru 1:1 nebo roztokem kyseliny dusičné v destilované vodě v poměru 1:2-3. Nejlepší teplota pro působení roztoku je kolem 24 °C. Dále připravíme rezervní roztok: rozpustíme 2 kg roztlučené krystalické soli v litru destilované vody. Pokud ho používáme delší dobu v kuse, jeho leptací schopnost se snižuje. To poznáme tak, že rozpouštěná oranžová barva z mědi se změní v zelenou. Při leptání se na povrchu desky usazuje vrstva chloridu měďnatého, jenž můžeme občas jemně setřít brkem či obvazovou vatou. Výhodou roztoku chloridu železitého je, že při samotném leptání nevznikají plyny škodlivé zdraví. [36](#page-30-1)

Čas leptání kresby v měděné destičce za užití chloridu železitého je v jednotkách či desítkách minut – před leptem naší rytiny provedeme několik testů pomocí zkušebních destiček, na které jsme si vyryli např. pouze pár čar. Zkušební destičku ponoříme do leptadla ve fotografické novodurové misce. Je dobré zkusit testovací časy 2,3,5,8,11 minut – na každý čas nová destička. Po uplynutí časového úseku v rukavicích vyjmeme destičku, opláchneme vodou a osušíme. [37](#page-30-2)

Destičky si označíme a zapíšeme si časy, jak dlouho byly destičky ponořeny v leptadle. Hadříkem namočeným v benzolu nebo v benzínu smyjeme kryt i lak ze zadní strany a můžeme provést první tisk. Příprava a samotný tisk probíhá stejně jako u technik předešlých. Tisk – lept,

<span id="page-30-0"></span><sup>35</sup> KREJČA, Aleš. Technika leptu. In: *Techniky grafického umění: průvodce pracovními postupy a dějinami originální tiskové grafiky*. Praha: Artia, 1981., s. 97-99. ISBN 37-008-81 09/16.

<span id="page-30-1"></span><sup>36</sup> KREJČA, Aleš. Technika leptu. In: *Techniky grafického umění: průvodce pracovními postupy a dějinami originální tiskové grafiky*. Praha: Artia, 1981., s. 100. ISBN 37-008-81 09/16.

<span id="page-30-2"></span><sup>37</sup> MALÝ, Zbyněk. Čárový lept. In: Grafické techniky pro každého. Brno: CP Books, 2005, s. 36. ISBN 80-251- 0296-3.

který se jeví jako nejlepší, opakujeme na finální destičce s kresbou. Pokud jsou potřeba drobné korektury, můžeme použít rycí jehlu a linie jemně prohloubit.

# <span id="page-32-0"></span>**PRAKTICKÁ ČÁST**

# <span id="page-32-1"></span>**3 Úvod do praktické části**

Praktická část mé bakalářské práce se zaměřuje na využití alternativních grafických technik. Rozšiřuje postupy zmíněné v teoretické části a nabízí k nim alternativní způsoby realizace, které nevyžadují speciální vybavení. Díky tomu jsou tyto techniky přístupné pro využití v domácím prostředí a jsou ideální pro distanční výuku, což je v současné době velmi relevantní téma.

Experimentovala jsem s různými technikami, jako jsou rytí do plechovky a CD, plastelínotisk, sádrotisk, tisk z tetrapakového materiálu, kitchen litography, alografie a silikonový tisk. Některé z těchto technik jsem vymyslela sama, u některých jsem čerpala z nápadů, které jsem našla na internetu. Snažila jsem se zohlednit skutečnost, že školy obvykle nedisponují speciálními pomůckami, ani grafickým ateliérem, a proto jsem hledala alternativy, které jsou snadno dostupné a ekonomicky výhodnější.

Všechny techniky jsem tvořila v běžném domácím prostředí, aby bylo dosaženo maximální autenticity a aby bylo možné tyto metody snadno užít v různých podmínkách. Tímto přístupem se práce snaží podpořit dostupnost grafických technik širší veřejnosti.

Jako výstup praktické části práce jsem vytvořila přehlednou publikaci, která slouží jako návod pro realizaci zmíněných grafických technik. Publikace obsahuje jednoduché popisky, ilustrační obrázky a praktické tipy. Tento manuál může fungovat jako druh "kuchařky" pro grafiku, která je určena jak amatérským umělcům s omezeným rozpočtem, tak pedagogům jako didaktická pomůcka, která usnadní výuku výtvarné výchovy ve školách.

Fotodokumentace k praktické části se nachází v oddílu příloh na konci dokumentu (viz. Příloha B).

# <span id="page-33-0"></span>**4 Rytí do plechovky a CD**

Tato technika je alternativou k hlubotiskové technice – suché jehle. Pracovní postup rytí je stejný, celkový postup se liší pouze v materiálu matrice a tisku. Jako matrici lze použít prakticky cokoliv. Od plechovky, CD či plastové modelovací desky, kterou používají děti ve školách. Plastová deska je již hotový produkt, s nímž se velmi dobře pracuje, já experimentovala s plechovkou a CD. Plechovka je vyrobena z hliníku, CD z akrylového plastu. Oba materiály disponují měkkostí a předpokládá se, že práce s nimi bude snadná.

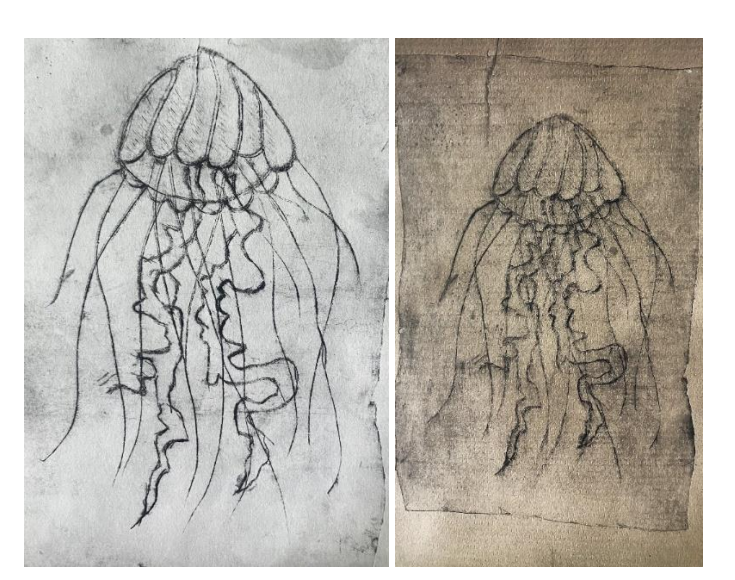

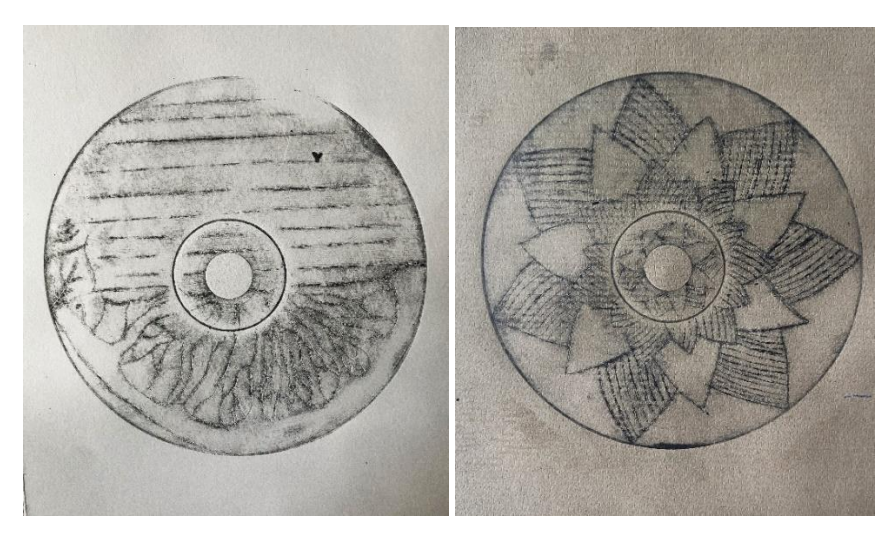

## <span id="page-33-1"></span>**4.1 Popis techniky**

Začneme rytím do plechovky. Od plechovky si ostrým nožem nebo nůžkami oddělíme dno a vrchní část. Poté ji nůžkami podélně střihneme, aby nám vznikl souvislý pás. Doporučuji pás plechovky ideálně přes noc nechat zatížený např. několika knížkami, aby se vyrovnal. Pokud

potřebujeme pracovat rychle, stačí plechovku vyrovnat rukama – pozor však na ostré strany a hrany. Když máme pás z plechovky dokonale vyrovnaný, můžeme začít se samotným rytím. Ryjeme rycí jehlou, stejnou jako pro suchou jehlu. Povrch plechovky je hladký, jehla po něm velmi snadno klouže. Osvědčilo se mi nejprve jemně obtáhnout linie kresby a v dalších několika opakování na jehlu více a více tlačit. Plechovka je zároveň tenká, musíme si dát pozor, abychom jehlou neproryli skrz na skrz. Jestliže máme s rytím hotovo, můžeme tisknout. Na pás z tuby vymáčkneme trochu tiskařské barvy a suchým hadříkem ji krouživými pohyby pečlivě vtíráme. Po vetření dalším suchým a čistým hadříkem přebytečnou barvu z povrchu setřeme tak, aby barva zůstala pouze ve vyrytých částech.

Tisk může probíhat i bez lisu. Na pracovní plochu položíme připravenou matrici, přes ní navlhčený papír, suchý papír a tiskařskou kostkou nebo třeba i dnem skleničky, plochou lžíce či hladkým kamínkem po matrici, pod mírným tlakem přejíždíme. Kolikrát se stává, že hrany plechovky proryjí papír, na který tiskneme, přes tuto část přejíždíme velmi opatrně a s menším tlakem. Díky tomu, že neužíváme lis, nám matrice dovolí mnohem více výtisků. Pokud se nám ruční tisk nedaří, můžeme užít lisu na těstoviny (viz. Alternativní pomůcky), který funguje stejně jako grafický lis. Na rytí do plechovky se mi líbí snadnost rytí a výsledný tisk, který zachytí i strukturu plechovky. Kvůli měkkosti materiálu je rytí opravdu snadné a nenáročné.

Rytí do CD je totožné. Při překreslení motivu se mi nejvíce osvědčily akrylové barvy. I přes zkušenosti s fixami nebo uhlovým papírem disponovaly na materiálu CD nejlepšími vlastnostmi. Rychle zasychají, na materiálu drží, a i po kontaktu s rukou, která se CD dotýká, se nesmažou. Před tiskem je naopak lehce smažeme pomocí jarové vody. Materiál je oproti plechovce tvrdší a nedovoluje tolik uvolněnou kresbu. Když však chceme vytvořit objekty rozmanitých tvarů, je nejlepší si jehlou jemně tvar poprvé obtáhnout a podruhé na jehlu vyvinout větší tlak. Vzniklá jemná vyrytá linka jehlu navede, a pak jehla neuhýbá mimo definovaný tvar. Menší nevýhodou je formát a tvar CD, který má navíc kruhový otvor uprostřed. Tyto prvky omezují naše možnosti v provedení kresby, ale zpestřují závěrečný tisk. Pro tisk z obou materiálů jsem zkoušela i akrylové barvy, ale ihned po vetření zaschly a nešly setřít. Bylo nutné použít tiskařské barvy. Výhodou CD oproti plechovce je, že nemá žádné ostré hrany, tudíž se o něj nemůžeme zranit. Je však tvrdší, práce s ním je mírně náročnější.

## <span id="page-35-0"></span>**5 Plastelínotisk**

Tato technika je zcela nenáročná a pro její tvorbu potřebujeme pouze plastelínu či jinou hmotu, a nástroj, kterým vyryjeme motiv. Je alternativou k linorytu a dalším technikám tisku z výšky. Experimentovala jsem s modelovací hmotou schnoucí na vzduchu. Hmota je velmi pružná a má spíše charakter plastelíny. Bohužel se mi hmotu nepovedlo perfektně vyválet, takže byl povrch nerovnoměrný s hrbolky, což se podepsalo hlavně při fázi tisku.

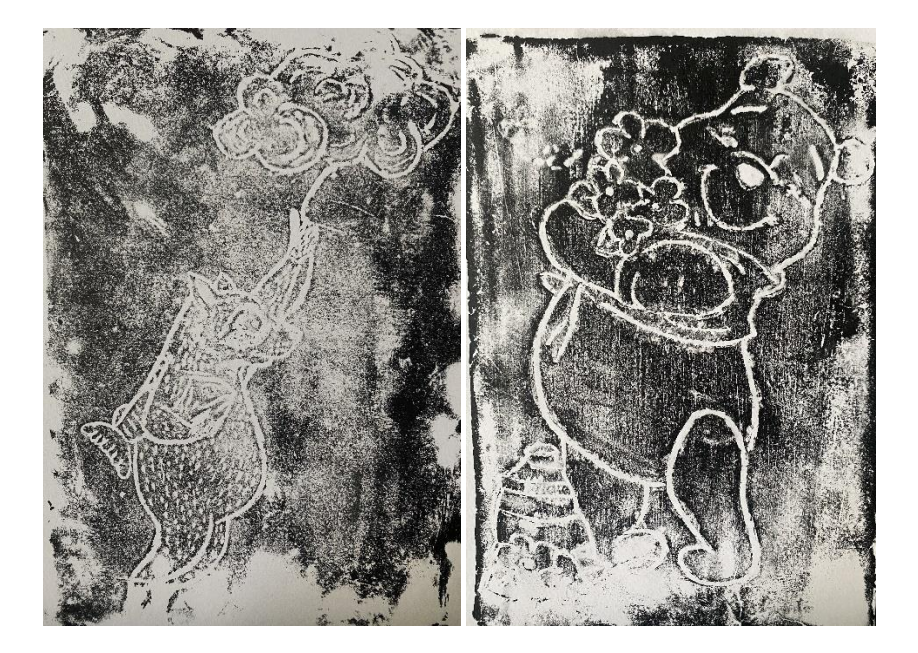

### <span id="page-35-1"></span>**5.1 Popis techniky**

Plastelínu si nejprve vytvarujeme do požadovaného tvaru a formátu, necháme chvilku stát a můžeme začít s rytím. Já ryla rycí jehlou pro techniku suché jehly, ale věřím, že obyčejná jehla na šití či hřebík bude fungovat stejně, možná i lépe. Při rytí vám bude vznikat jakýsi grátek, který opatrně sejmeme prstem. Při překreslování motivu se mi osvědčilo si papír s předkresleným motivem přiložit na jemně navlhčenou destičku a linie obtahovat tužkou, na níž vyvíjíme větší tlak. Kresbu na plastelínové destičce v následujícím kroku obtáhneme jehlou. Nebyla by to plastelína, aby nedisponovala pružnými vlastnostmi, proto při rytí vyvíjí mírný odpor, a vyrytou linku nám vrací zpět nebo se táhne. Není to však velký problém, protože si pomůžeme vodou, do níž si pravidelně budeme namáčet jehlu, a tím narušíme pružnost hmoty. Další varianta je destičku nechat lehce zaschnout. Do hmoty nemusíme pouze rýt, ale můžeme obtisknout jakékoliv předměty. Po vyrytí motivu či obtisknutí necháme matrici na suchém místě stát a trochu uschnout, aby se nám pod tlakem vyvíjeným při tisku vyrytý motiv nepoškodil.

Ve fázi tisku je nutné nejprve připravit barvu. Na desce se válečkem rozválí tiskařská barva, kterou následně naneseme na plastelínovou matrici. Postupujeme stejným způsobem jako u linorytu. Následně ve větší misce nebo vodou napuštěném umyvadle namočíme papír (čtvrtku), jenž po vyjmutí mírně osušíme mezi novinami. Čtvrtku přiložíme na matrici, na ní suchý papír, přes něhož dnem skleničky či lžící krouživými pohyby s mírným tlakem přejíždíme. Všechny vrstvy sejmeme a výsledný tisk položíme na suché místo řádně uschnout. Plastelínová matrice nám bohužel nedovolí příliš výtisků – materiál se po fázi nanesení barvy a tisku roztahuje a kresba mizí. Výsledný tisk má však velmi působivý charakter – kvůli nedokonalému vyválení hmoty se barva nepřichytila po celé ploše a vznikly jakési mapy a fleky, které doplňují samotnou kresbu. Velkou výhodou je, že matrice je použitelná z obou stran, tudíž můžeme vyrýt na každou stranu jeden motiv.

## <span id="page-37-0"></span>**6 Alografie**

Tato technika je alternativou k přírodninovému tisku. Je opět velmi jednoduchá a potřebujeme pro ni materiály běžně dostupné v domácnosti. Hlavním prvkem jsou přírodniny či jiné předměty, jež chceme obtisknout. Předměty však musí mít velmi výraznou a pevnou strukturu, nejsou vhodné listy s jemným žilkováním. Při experimentování s touto technikou jsem si všimla, že je lepší tisknout pouze jeden předmět na matrici anebo několik stejně vysokých. Když máme na matrici několik předmětů s různou výškou, je velká pravděpodobnost, že se nám obtiskne pouze ten nejvyšší a zbytek se v tisku objeví pouze slabě a rozmazaně. Využití by tato technika mohla mít jako prostředek k tvorbě neobvyklého herbáře, jež zaznamenává jednotlivé rostliny ve formě otisků.

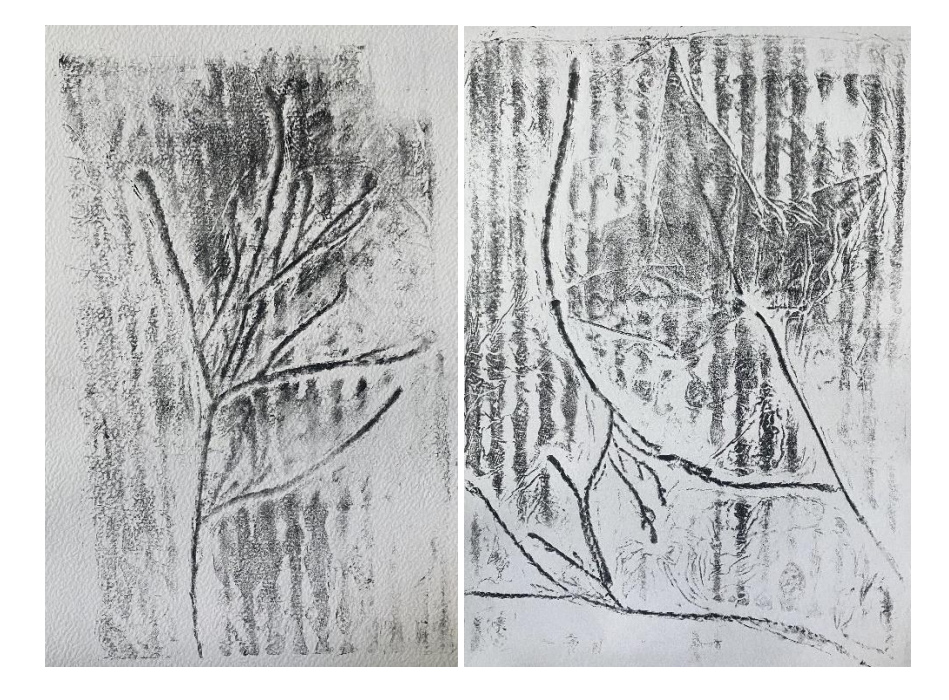

## <span id="page-37-1"></span>**6.1 Popis techniky**

Prvním krokem je příprava matrice, pro níž využijeme kus kartonu (nebo jakéhokoliv jiného materiálu, na který se přichytí lepidlo), který si ořízneme do požadovaného formátu. Po celé ploše natřeme lepidlo (například Herkules) a přikládáme vybrané přírodniny či jiné prvky. Důkladně je ke kartonu přitiskneme. V tento moment máme připravenou výslednou kompozici, jež se nám obtiskne. Dalším krokem je oříznutí alobalu do většího formátu, než je naše matrice. Alobal přiložíme přes karton, pečlivě prsty uhladíme, aby co nejtěsněji přilnul ke kartonu a předmětům. Přečnívající alobal přehneme na zadní stranu kartonu a přilepíme lepidlem. Pokud není vidět přesný tvar předmětů, není to chyba. Předměty budou definovány

až při samotném tisku. Do alobalu nyní hadříkem vtíráme tiskařskou barvu, kterou následně čistým suchým hadříkem setřeme. Nejvyšší body předmětů zůstanou čisté, v nižších bodech se barva zachytí. Nesnažte se barvu dokonale všechnu setřít, potřebujeme ji k tisku. Dalším krokem je tisk. Postupujeme stejně jako u techniky výše. Navlhčíme papír, osušíme, přiložíme na matrici, přes něj suchý papír a dnem skleničky krouživými pohyby přejíždíme (hlavně přes ty nejvyšší body), odstraníme vrstvy, necháme proschnout. Výtisků je možné udělat několik, překážkou může být pouze křehkost alobalu, jež má tendence se trhat. Pokud použijeme karton jako matrici, je nutné počítat s tím, že se i jeho struktura obtiskne a objeví se ve výsledném tisku. Proto lze použít i klasická čtvrtka, na níž předměty vyniknou možná i více. Pro efektivnější tisk lze užít i lisu na těstoviny (místo grafického lisu), díky kterému se přírodniny na papír výrazně otisknou.

## <span id="page-39-0"></span>**7 Tetrapak**

Technika jménem tetrapak neboli tisk z kartonu od mléka je alternativou k hlubotiskové technice suché jehly. Jako matrici využívá (jak již napovídá název) karton od mléka. Během experimentu jsem však zjistila, že nemůžeme využít každý karton od mléka, ale pouze ten, který má z vnitřní strany hliníkovou vrstvu. Vyrábí se totiž i krabice bez hliníkové vrstvy a ty bohužel použít nelze. Technika je opět velmi jednoduchá a zařadila bych ji do výuky výtvarné výchovy i těm nejmladším. Opět je minimální šance na zranění a rytí do kartonu je navíc velmi snadné.

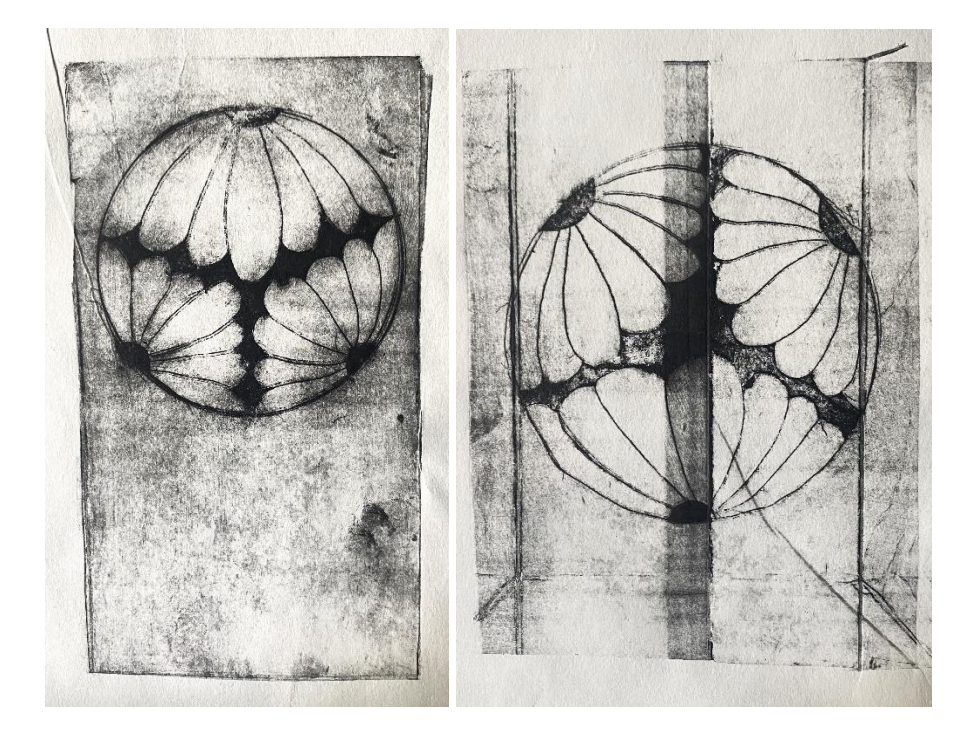

### <span id="page-39-1"></span>**7.1 Popis techniky**

Rozstříháme si krabici od mléka na požadovaný formát. Na stříbrnou – hliníkovou stranu předkreslíme libovolný motiv (lze i tužkou) a jakýmkoliv ostrým předmětem (hřebík, jehla či rycí jehla) jej vyryjeme, jak jsme zvyklí u předchozích technik. Nemusíme ani vyvíjet velký tlak, vrstva hliníku je velmi tenká. Velikou výhodou rytí do kartonu od mléka je, že nemusíme strávit spousty času nad rytím větších ploch. Stačí si větší plochu definovat jehlou a za pomocí nožíku jej jednoduše vyloupnout. Jak již bylo zmíněno výše, jedná se o techniku velmi jednoduchou a tímto se náš pracovní postup blíží do konce. Nyní už pouze hadříkem do vyrytého motivu vetřeme barvu, přebytečnou čistým hadříkem setřeme, přiložíme navlhčený papír a pomocí skleničky tiskneme. Pro tuto techniku můžeme užít i lisu. Ten bohužel kolikrát ve škole není k dispozici. Proto tu existuje velmi šikovná, praktická a dostupná alternativa – lis

na těstoviny (viz. Alternativní pomůcky). Ten nám téměř dokonale jako grafický lis vytiskne naši grafiku. Použije totiž většího tlaku, než který jsme schopni se skleničkou nebo lžící vyvinout, a tak se velmi zřetelně obtisknou vyryté linie.

## <span id="page-41-0"></span>**8 Silikonový tisk**

Tato technika je další alternativou pro přírodninový tisk. Pro zhotovení potřebujeme pouze silikonovou destičku (můžeme zakoupit jako hotový kus nebo vyrobit např. ze želatiny nebo silikonu), přírodniny a akrylové barvy.

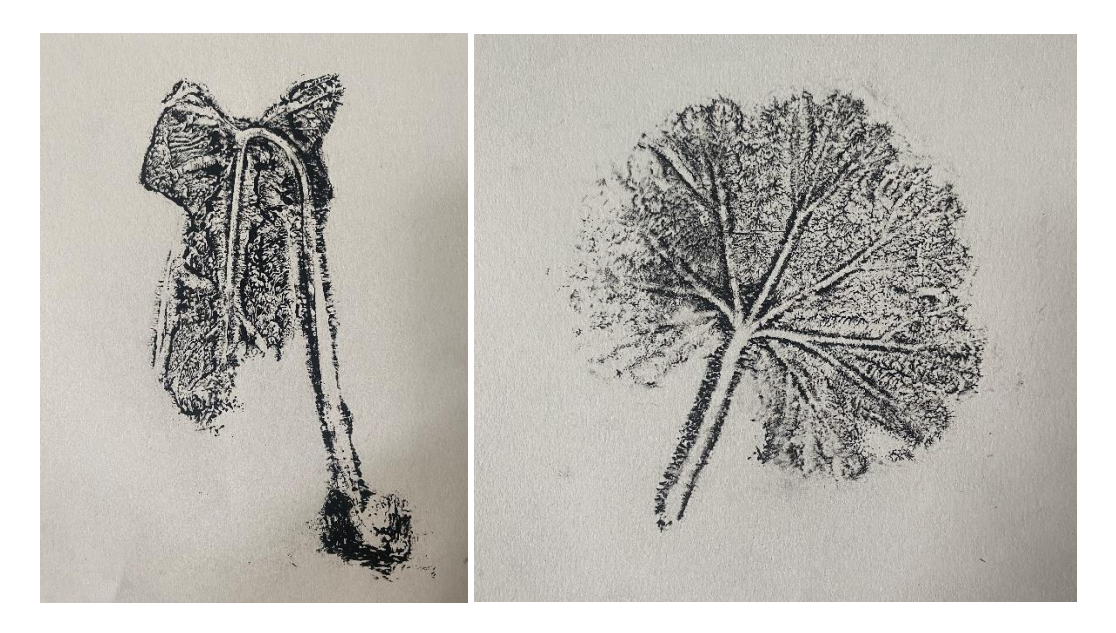

### <span id="page-41-1"></span>**8.1 Popis techniky**

Pokud budete silikonovou destičku vyrábět, je potřeba si opatřit silikon (já použila sanitární silikon). Jelikož jsem neměla k dispozici pistoli na vymačkávání silikonu z tuby, tubu jsem rozřízla a lžící ho z ní dostala ven. Doporučuji pracovat v rukavicích a mimo uzavřené prostory – silikon velmi lepí a má nepříjemný, štiplavý zápach. Pokud rukavice nemáme, postačí si ruce pravidelně namáčet v silně koncentrované jarové vodě. Dále jsem silikon rozetřela do obdélníkové misky, vytřené olejem, která sloužila jako forma (jak bude velká forma, tak i matrice, z níž budeme tisknout). Tloušťka silikonové destičky by měla být maximálně 1,5 cm (při větší tloušťce silikon neztuhne) a její povrch co nejhladší. Necháme ji několik dní řádně ztuhnout a vyjmeme z formy. Nyní je naše destička připravena k tisku.

Na silikonovou destičku z tuby vymáčkneme na několik míst barvu (akrylovou), rozválíme rovnoměrně válečkem. Vrstva barvy by měla být silnější a při zpracování válečkem by měla "šustit". Na destičku rozmístíme přírodniny dle našeho výběru. V dalším kroku položíme přes tyto vrstvy suchý papír (osvědčil se mi klasický kancelářský), přes něhož přejíždíme rukou, aby se přírodniny obtiskly. Po sejmutí papíru zjistíme, že se listy vytiskly

jako čistě bílá místa v barevném pozadí. V této fázi proces můžeme zastavit a dále nepokračovat. Efektivnějšího výsledku dosáhneme v dalším kroku.

Z destičky sejmeme listy, které se nyní vyjeví jako perfektní otisky. Opět přiložíme suchý papír (tentokrát s větší gramáží), párkrát přes něj přejedeme rukou, papír sejmeme a získáme otisky listů, se všemi detaily.

Technika nabízí velmi rychlé zhotovení, vyhovující krátké časové dotaci při hodinách výtvarné výchovy ve školách. Nevyžaduje ani speciálních pomůcek, pouze akrylové barvy a silikonovou destičku, kterou můžeme případně využít i pro rozválení barev před tiskem u jiných technik.

## <span id="page-43-0"></span>**9 Sádrotisk (falešná mässerova deska)**

Stejně jako technika rytí do Mässerovy desky, sádrotisk využívá sádrové destičky jako matrici. Pracovní postup je však mnohem jednodušší a nepotřebujeme pro něj žádné speciální materiály ani pomůcky.

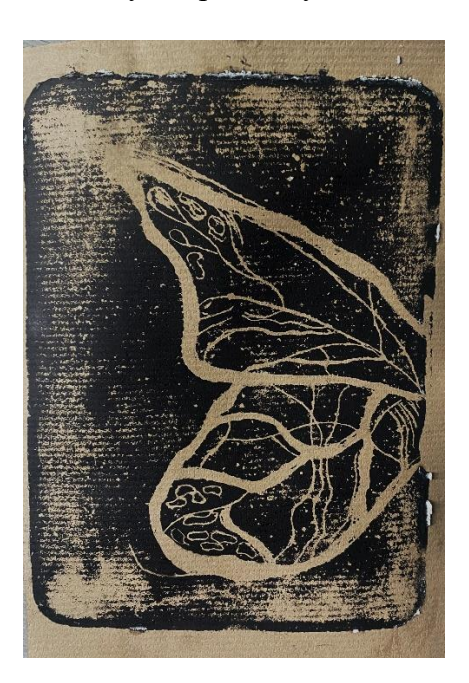

## <span id="page-43-1"></span>**9.1 Popis techniky**

Nejprve je potřeba vyrobit sádrovou destičku. Modelovací/ sochařskou hlínu vyválíme na silnější plát, jež rozdělíme na 4 proužky o síle 3-5 cm. Vytvoříme z nich ohrádku do velikosti formátu požadované matrice a umístíme ji na povrch, ke kterému dokonale přilne (např. plastová podložka). Abychom měli jistotu, že sádra, kterou do ohrádky budeme následně lít, nevyteče skulinkou mezi podložkou a ohrádkou ven, venkovní stranu ohrádky ve spoji upěchujeme další hlínou. Nyní si připravíme sádru. Do větší nádoby nalijeme studenou vodu (neplatí to, že kolik vody nalijeme, tolik sádry vytvoříme). Po zasypání vody sádrou bude výsledná hmota jednou tolik větší. Př.: Do půli misky nalijeme vodu, sádry bude finálně celá miska. Jak již bylo zmíněno výše, sádru sypeme vždy do vody, a to až do fáze, kdy ji voda přestane přijímat a na povrchu bude stát suchá sádra. V tento moment necháme sádru pár minut stát a poté ji špachtlí nebo rukama důkladně rozmícháme. Pokud máme v sádře hrudky, rukama je rozmačkáme. Dále sádru vylijeme do připravené ohrádky, kterou doporučuji zevnitř těsně před litím namazat třeba olejem, abychom ji po zaschnutí od sádry lehce oddělili. Sádru necháme přibližně hodinu schnout. Na destičku přeneseme motiv a ryjeme jakýmkoliv ostrým

předmětem (rycí jehla, hřebík, nožík atd.). Po vyrytí motivu tiskneme stejným postupem jako u techniky plastelínotisku. S plastelínostiskem má tato technika společné využití obou stran matrice (2 motivy), ale oproti plastelínotisku nám umožňuje (díky své pevnosti) více výtisků. Před tiskem je lepší si sádru potřít jakýmkoliv tukem či voskem. Kdybychom tento krok neudělali, nanášená barva by se do sádry ihned vsákla a uschla nebo se vůbec nenanesla.

## <span id="page-45-0"></span>**10 Kitchen litography**

Tato technika je svým pracovním postupem velmi neobvyklá a mírně pochybná. Po shlédnutí několika videí právě s její tvorbou jsem nevěřila, že výsledek může být efektivní. Potřebujeme pro ni alobal, plastovou destičku, Coca-colu, vodu, olej a tiskařskou barvu. Právě Coca-cola je na celém procesu nejdůležitější prvek, bez kterého by technika nevznikla.

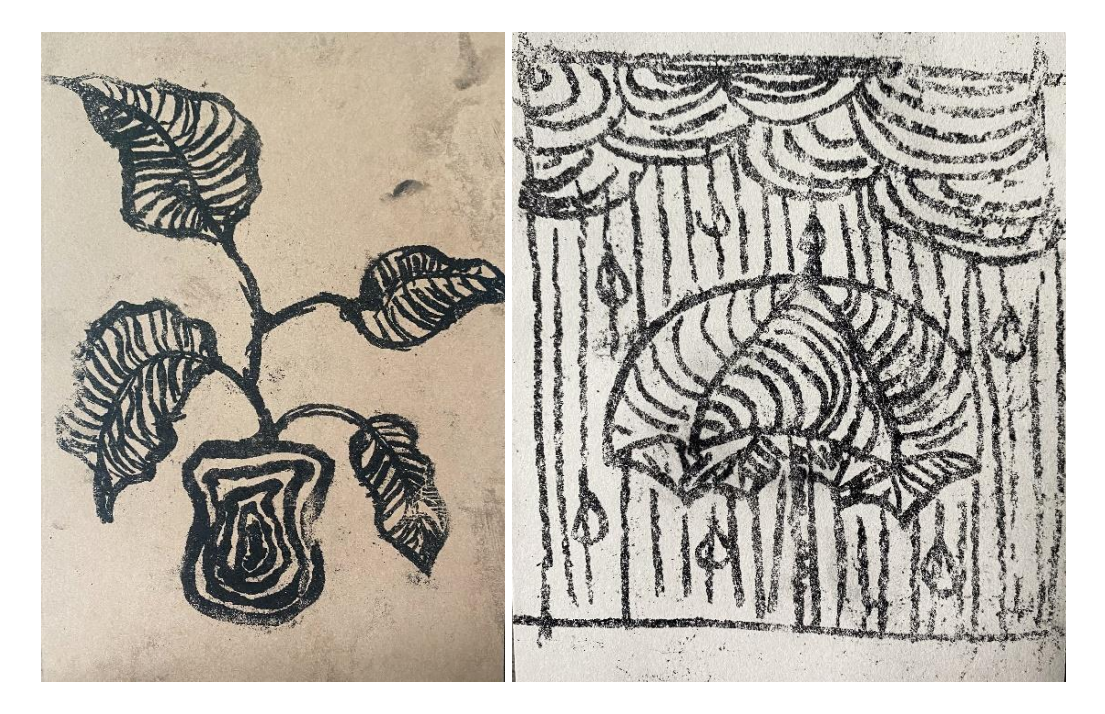

### <span id="page-45-1"></span>**10.1 Popis techniky**

Ustřihneme alobal do větší velikosti, než je plastová destička, přes kterou jej budeme přehýbat a uchycovat. Alobal musí mít matnou a lesklou stranu a měl by být ideálně silnější. Přehneme jej lesklou stranou dovnitř přes destičku, přehnuté strany uchytíme izolepou. Destičku můžeme lehce potřít vodou, aby k ní alobal lépe přilnul. Při manipulaci s destičkou obalenou alobalem si dáváme pozor, abychom se nedotýkali matné přední strany – jakákoliv mastnota se na povrchu zachytí a může se vytisknout (včetně otisků prstů).

Na přední stranu si pomocí mastného média (barvy na bázi oleje, voskovky, olejová tužka/uhel, rudka) předkreslíme motiv, který budeme tisknout. Pokud chceme urychlit proces schnutí barvy, můžeme použít fén na vlasy.

Po této fázi přichází krok s Coca-colou. Ve dřezu naší matrici ve všech směrech poléváme Coca-colou (musí obsahovat kyselinu fosforečnou). Následně matrici poléváme vodou, aby se Coca-cola smyla. Matrici jemně osušíme čistým a suchým hadříkem (stačí hadřík pouze přikládat, aby vodu vsákl).

Přesuneme se na pracovní plochu, kam matrici položíme. Vylijeme na ní trochu rostlinného oleje, jež suchým hadříkem jemně do matrice vtíráme. V této fázi se setře naše olejová kresba. Přes povrch dále přejedeme houbičkou namočenou ve vodě. Připravíme si tiskařskou barvu (na desce důkladně válečkem rozválíme) a válečkem párkrát přejedeme přes matrici. Je v pořádku, že nabarvená matrice nebude vypadat podle našich představ, barevnou vrstvu opět přejedeme vlhkou houbičkou, tím setřeme přebytečnou barvu. Tyto dva kroky s nanesením barvy a setření houbičkou opakujeme, dokud veškerá nanesená barva bude na matrici zůstávat a držet. Pokud bude barva zůstávat i na místech, které mají být světlé, potřeme tato místa Coca-colou. Když je motiv dostatečně zabarvený a jsme spokojeni, můžeme tisknout. Přes matrici položíme vlhký papír, přes něj suchý papír a dnem skleničky nebo čistým válečkem přejíždíme přes jeho povrch.

Tato technika mě velmi překvapila tím, že opravdu funguje a proces včetně výsledku má téměř magický charakter. Připomíná mi techniku čárového leptu, kde využíváme leptadlo, v našem případě Coca-colu.

## <span id="page-47-0"></span>**11 Alternativní pomůcky**

Většinu pomůcek potřebných pro grafické techniky lze koupit pouze ve speciálních výtvarných potřebách, kolikrát za nemalé peníze. V této kapitole se budeme zabývat alternativami grafických pomůcek, které jsou cenově přijatelnější, a i běžně dostupné.

## <span id="page-47-1"></span>**11.1 Lis**

Jako první zmiňuji nejspíše nejdůležitější věc, která stojí za zrodem našich grafik. Je to grafický lis – položka obrovské hodnoty. Můžeme samozřejmě místo lisu užít dno skleničky, lžíce, váleček na těsto či jiných předmětů, které nám pomohou při tisku. Existuje i alternativa, která velmi nápadně připomíná grafický lis, je poměrně malé velikosti a užíváme ho v domácnosti. Tento předmět představuje lis na těstoviny. Do vrchní části se napěchuje těsto a točením kličky nám zespoda vyjede krásný tenký plát. Co když ale seshora vsuneme papír s matricí a lisem je společně projedeme? Vyjede nám grafika téměř totožná jako z grafického lisu. Lis však nelze užít na všechny techniky – můžou jím projet pouze měkké matrice, nikoliv tvrdé a pevné jako je např. CD, které by lis nejspíše přelomil. Na lisu lze nastavit i šířka mezi válci, kterými matrice projíždí – to funguje jako nastavování tlaku (čím tenčí, tím větší tlak).

Díky své velikosti jej můžeme přenášet kamkoliv, a tím tisknout naše grafiky kdekoliv, klidně i v plenéru. Lisy na těstoviny jsou vybaveny i několika nástavci různých struktur, které nám mohou grafiku obohatit o nový, neobvyklý vzhled.

### <span id="page-47-2"></span>**11.2 Váleček na barvu**

Ani bez této položky se naše mnohé grafiky nemohou obejít. Rovnoměrné rozválení barvy na desce, jež je obvykle skleněná (lze však užít i jakoukoliv destičku, která nevsákne barvu – např. plastová destička na modelování) a následné důsledné nanesení barvy je velmi důležitý krok, speciálně u technik tisku z výšky. Váleček není z potřeb pro grafiku nejdražší položkou, obvykle se pohybuje od 100 Kč výše. Náhodou jsem nalezla alternativu, která stojí spíše okolo desítek korun. Je to gumový váleček, určený pro odstranění zvířecích chlupů z textilních povrchů. Povrch má opatřený lepivou vrstvou, ale barva jej zatáhne a tisku nevadí. Je uchycen na plastové násadce, vzhledem i velikostí připomíná právě váleček určený pro grafiku. Je k sehnání v obchodech s potřebami pro domácnost nebo na internetu. Po očištění ředidlem se mu lepivá vrstva opět vrátí, ale je stále připraven k dalšímu použití. Navíc je opatřen plastovým krytem a tím chráněn před případným poškozením či nechtěnému znečištění okolí barvou, takže ho můžeme skladovat kdekoliv a vždy bude čistý.

V této kapitole zmíním i alternativu skleněné desky, na které se připravuje barva pro tisk. Po několika experimentech se mi osvědčila plastová modelovací podložka, která perfektně splňuje tuto funkci, a navíc je i velmi skladná a dostupná. Pokud ale vyžadujete destičku skleněnou, lze použít například skleněnou poličku z ledničky.

## <span id="page-49-0"></span>**12 Didaktické využití**

Všechny uvedené techniky lze efektivně využít při výuce výtvarné výchovy na základních školách. Berou v potaz skutečnost, že školy často nemají k dispozici speciální vybavení, a poskytují tak dostupné alternativy. Věřím, že tyto techniky by mohly být úspěšné i v kontextu distanční výuky. Díky přehledné publikaci, která vznikla jako praktický výstup této bakalářské práce, mohou pedagogové čerpat inspiraci pro svou výuku nebo ji dokonce přímo poskytnout žákům jako užitečný návod či pomůcku při jejich tvorbě.

## <span id="page-50-0"></span>**Závěr**

Na začátku své bakalářské práce jsem si stanovila cíl vytvořit takový obsah, který bude srozumitelný i pro osoby bez předchozích odborných znalostí a umožní jim praktické využití popisovaných technik. Myslím, že tento záměr se mi podařilo naplnit. Techniky jsem zkusila jak s dětmi, tak s dospělými bez jakýchkoliv předešlých zkušeností s grafikou. Výsledky byly nad očekávání dobré; účastníci byli s procesem tvorby spokojeni, což je motivovalo k tomu, že se k těmto technikám chtějí v budoucnu vracet.

Během tvorby jsem se snažila využívat materiály a pomůcky, které jsou snadno dostupné, nebo jsem použila neobvyklé alternativy tam, kde to bylo možné. Tiskařskou barvu jsem neměnila, protože její kvalita může výrazně ovlivnit výsledné dílo. Mnohdy techniky vznikly jako omyl při tvorbě jiné techniky.

S konečným výsledkem své práce jsem spokojena a celý proces tvorby mě velmi bavil. Jako výstup praktické části jsem vytvořila jednoduchou publikaci, která podrobně a krok za krokem popisuje všechny použité techniky. Vizuální motivy jsem přizpůsobila materiálům a tak, aby byly vhodné pro děti ze základních škol různých stupňů i pro žáky základních uměleckých škol, což publikaci činí užitečnou pro široké spektrum čtenářů.

## <span id="page-51-0"></span>**Seznam literatury**

- 1. BAUER, Alois. *Grafika*. Knížka pro každého (Rubico). Olomouc: Rubico, 1999. ISBN 80-85839-34-2.
- 2. KREJČA, Aleš. *Techniky grafického umění: průvodce pracovními postupy a dějinami originální tiskové grafiky*. Praha: Artia, 1981., s. 97-99. ISBN 37-008-81 09/16.
- 3. MALÝ, Zbyněk. Grafické techniky pro každého. Brno: CP Books, 2005, s. 36. ISBN 80-251-0296-
- 4. MICHÁLEK, Ondřej. Tisk z hloubky hlubotisk. In: Magie otisku. Brno: Barrister & Principal, 2016, s. 73. ISBN 978-80-7485-098-1.

## <span id="page-52-0"></span>**Seznam použitých zdrojů:**

- 1. Altdorfer Albrecht. *Rodon* [online]. [cit. 2024-03-20]. Dostupné z: <https://www.rodon.cz/zivotopisy-umelcu/Altdorfer-Albrecht--114>
- 2. Britannica, T. Editors of Encyclopaedia. "Gustave Doré." *Encyclopedia Britannica*, February 28, 2024. https://www.britannica.com/biography/Gustave-Dore.
- 3. *František Kobliha* [online]. Galerie art, Světlana a Luboš Jelínkovi [cit. 2024-03-20]. Dostupné z: https://www.galerieart.cz/umelci/galerie/ceska-moderna-frantisekkobliha/73/?kategorie=2698
- 4. Grafický kabinet ve Schwarzenberském paláci. Marcantonio Raimondi, slavný grafik "božského" Raffaela. ArtMap [online]. [cit. 2024-03-20]. Dostupné z: https://www.artmap.cz/marcantonio-raimondi-slavny-grafik-bozskeho-raffaela/
- 5. Jiří Švengsbír. Livebid. [online]. [cit. 2024-03-20]. Dostupné z: <https://livebid.cz/author/16404>
- 6. Karel Valter. *Livebid* [online]. [cit. 2024-03-20]. Dostupné z: <https://livebid.cz/author/17228/info>
- 7. Mantegna Andrea. *Rodon* [online]. [cit. 2024-03-20]. Dostupné z: <https://www.rodon.cz/zivotopisy-umelcu/mantegna-andrea-120>
- 8. Ota Janeček. Online. Dostupné z: https://www.galerieart.cz/umelci/galerie/otajanecek-zivotopis/18/?umelec=111. [cit. 2024-03-04].
- 9. POSPISZYL, Tomáš. Michal Cihlář. Online. 2006. Dostupné z: https://www.artlist.cz/michal-cihlar-168/. [cit. 2024-03-04].
- 10. SEDLÁKOVÁ, Bc. Marie. *Jihočeská univerzita v Českých Budějovicích Pedagogická fakulta Katedra výtvarné výchovy Diplomová práce Historie a vývoj grafických technik a jejich význam. Tisk z výšky a jejich významní tvůrci*. Online, Diplomová práce, vedoucí Vilhelmová Lenka, doc. ak. mal. České Budějovice: Jihočeská univerzita v Českých Budějovicích, 2015. Dostupné z: [https://theses.cz/id/n8ft49/Diplomov\\_prce\\_-\\_Marie\\_Sedlkov.pdf.](https://theses.cz/id/n8ft49/Diplomov_prce_-_Marie_Sedlkov.pdf) [cit. 2024-02-26].
- 11. *Současná grafika a její výrazové možnosti s důrazem na techniku linorytu*. Online, Bakalářská práce, vedoucí doc. ak. mal. M. Polcar. Praha: Karlova Univerzita, 2009. Dostupné z:

[https://dspace.cuni.cz/bitstream/handle/20.500.11956/31014/130043105.pdf?sequence](https://dspace.cuni.cz/bitstream/handle/20.500.11956/31014/130043105.pdf?sequence=1&isAllowed=y) [=1&isAllowed=y.](https://dspace.cuni.cz/bitstream/handle/20.500.11956/31014/130043105.pdf?sequence=1&isAllowed=y) [cit. 2024-03-19].

- 12. STRÁNSKÝ, Dr. Vilém. Homo cubisticus a dětské srdce. Online. 2004. Dostupné z: https://www.galerieart.cz/vystavy/galerie/josef-capek-zivotopisbiography/635/?umelec=1601. [cit. 2024-03-04].
- 13. Vojtěch Preissig, Česká moderna. Online. Dostupné z: [https://www.galerieart.cz/umelci/galerie/ceska-moderna-vojtech](https://www.galerieart.cz/umelci/galerie/ceska-moderna-vojtech-preissig/73/?kategorie=2704)[preissig/73/?kategorie=2704.](https://www.galerieart.cz/umelci/galerie/ceska-moderna-vojtech-preissig/73/?kategorie=2704) [cit. 2024-03-04].
- 14. ZLATUŠKOVÁ, Lenka. *Grafika z výšky a z hloubky – Václav Hollar – osobnost české grafiky* [online]. České Budějovice, 2018 [cit. 2024-03-20]. Dostupné z: https://theses.cz/id/nc4y26/Zlatukov\_Lenka-Grafika-z-vky-a-z-hloubky-Vclav-Hollaroso.pdf. Bakalářská práce. Jihočeská univerzita v Českých Budějovicích. Vedoucí práce Dr. Dominika Sládková, M. A.

## <span id="page-54-0"></span>**Seznam použitých obrázků**

- 1. Cyklus Tristan. In: *Aukční dům Sýpka* [online]. [cit. 2024-04-22]. Dostupné z: www.sypka.cz/img/fotky\_polozek/23282.jpg
- 2. Dr. Anna Lerperger. In: *Antikvariát Markéta Lazarová* [online]. [cit. 2024-04-22]. Dostupné z: [www.antikvariat-marketa](http://www.antikvariat-marketa-lazarova.cz/fotky2943/fotos/_vyr_3800_1095_15.jpg)[lazarova.cz/fotky2943/fotos/\\_vyr\\_3800\\_1095\\_15.jpg](http://www.antikvariat-marketa-lazarova.cz/fotky2943/fotos/_vyr_3800_1095_15.jpg)
- 3. Edice Oeuvres de Rabelais. In: *My Art Prints* [online]. [cit. 2024-04-22]. Dostupné z: [www.myartprints.cz/kunst/gustave\\_dore/illustration\\_fuer\\_das\\_buch\\_gar.jpg](http://www.myartprints.cz/kunst/gustave_dore/illustration_fuer_das_buch_gar.jpg)
- 4. Grafický vizuální styl pražské ZOO. In: *Artlist* [online]. [cit. 2024-04-22]. Dostupné z: [www.artlist.cz/typo3temp/assets/\\_processed\\_/c/1/csm\\_304-](http://www.artlist.cz/typo3temp/assets/_processed_/c/1/csm_304-21_grafickavyzdobapropra-skouzoo_bc1572b6ee.jpg) [21\\_grafickavyzdobapropra-skouzoo\\_bc1572b6ee.jpg](http://www.artlist.cz/typo3temp/assets/_processed_/c/1/csm_304-21_grafickavyzdobapropra-skouzoo_bc1572b6ee.jpg)
- 5. Kristus na hoře Olivetské. In: *Wikipedia* [online]. [cit. 2024-04-22]. Dostupné z: https://upload.wikimedia.org/wikipedia/commons/thumb/3/3b/Albrecht\_D%C3%BCre r\_Druckplatte\_Christus\_am\_%C3%96lberg.jpg/220px-Albrecht D%C3%BCrer\_Druckplatte\_Christus\_am\_%C3%96lberg.jpg
- 6. Portrét Martina Luthera. In: *Picryl* [online]. [cit. 2024-04-22]. Dostupné z: https://picryl.com/media/martin-luther-99faf7
- 7. *Přírodninový tisk* [online]. In: . [cit. 2024-04-22]. Dostupné z: www.mksmohelnice.cz/uploads/17/article/11316/5b51b4c66bb45.jpg
- 8. Stupnice podzimu. In: *Aukční galerie Platýz* [online]. [cit. 2024-04-22]. Dostupné z: [www.galerieplatyz.cz/content/aukce/10007.jpg](http://www.galerieplatyz.cz/content/aukce/10007.jpg)
- 9. Svatý Tomáš. In: *Art Consulting* [online]. [cit. 2024-04-22]. Dostupné z: https://www.acb.cz/cs/ceny-umeni/albrecht-durer/svaty-tomas-albrecht-durrer
- 10. Za českou samostatnost. In: *Vojenský historiský ústav* [online]. [cit. 2024-04-22]. Dostupné z: [www.vhu.cz/wp-content/uploads/2013/01/2-preissig-za-ceskou](http://www.vhu.cz/wp-content/uploads/2013/01/2-preissig-za-ceskou-samostatnost-1916.jpg)[samostatnost-1916.jpg](http://www.vhu.cz/wp-content/uploads/2013/01/2-preissig-za-ceskou-samostatnost-1916.jpg)
- 11. Zátiší s okounem. In: *Antik Interier* [online]. [cit. 2024-04-22]. Dostupné z: www.antikinterier.cz/wp-content/uploads/2021/10/C.-Bouda-Z%C3%A1ti%C5%A1%C3%AD-s-okounem-m%C4%9Bdiryt\_1-scaled.jpg